# The **tugboat** package<sup>\*</sup>

Robin Fairbairns robin.fairbairns@cl.cam.ac.uk

2006/05/05

# **Contents**

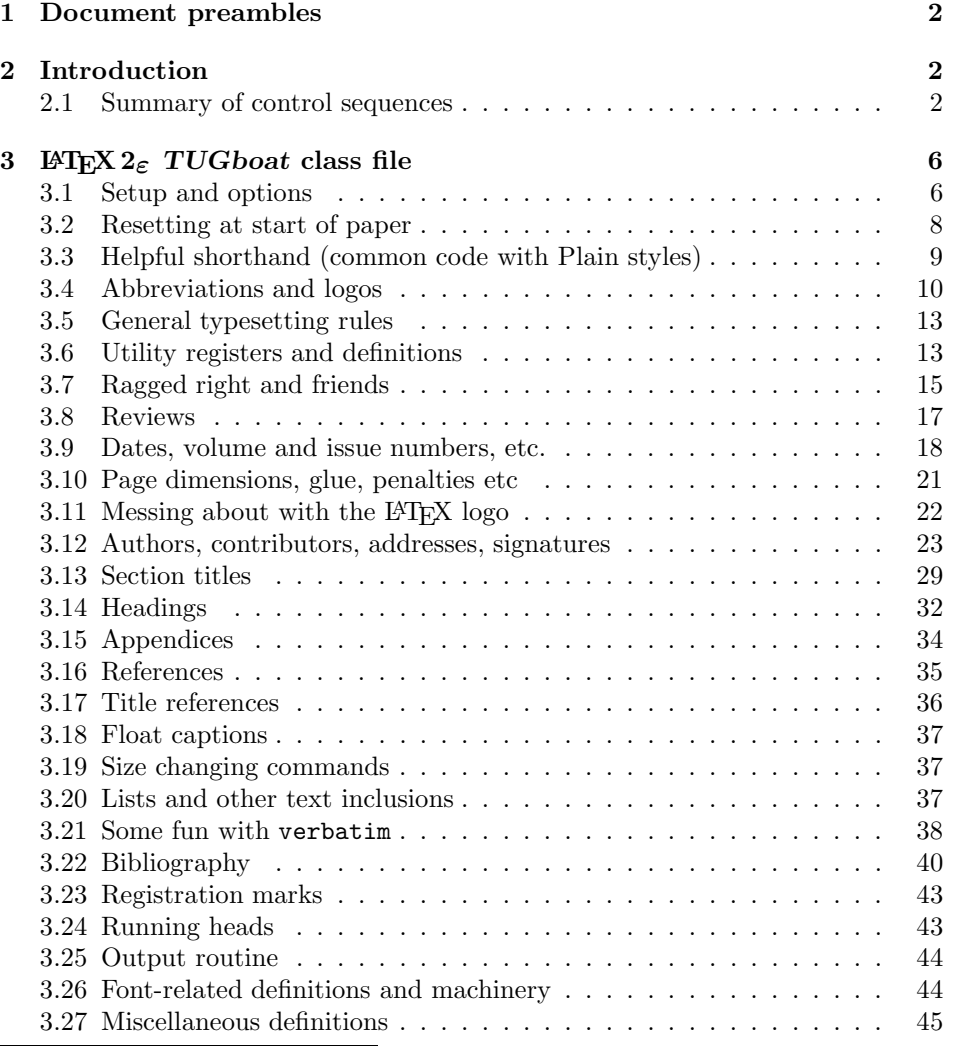

\*This file has version number v2.0, last revised  $2006/05/05$ 

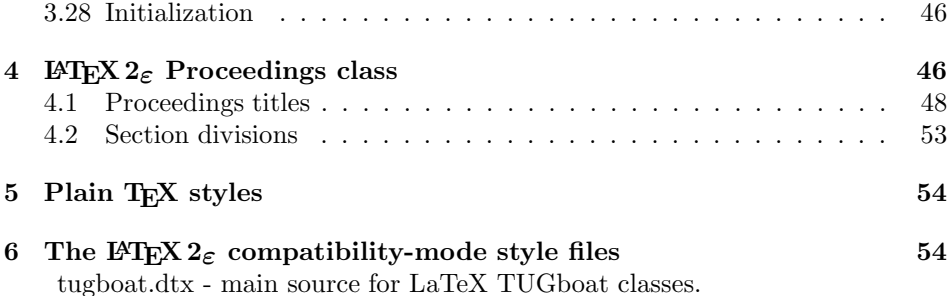

# **1 Document preambles**

```
1 \|tugboatcls||tugproccls||tugcomn\\NeedsTeXFormat{LaTeX2e}[1994/12/01]
 2 \langle *dt \times \rangle3 \ProvidesFile {tugboat.dat}4 \langle/dtx\rangle5 (ltugboatcls) \ProvidesClass {ltugboat}
 6 (Itugproccls) ProvidesClass {1tugproc}
 7\; \langleltugboatsty\rangle\ProvidesPackage\{1\texttt{tugboat}\}8 \langle (tugprocsty\rangle) ProvidesPackage{1tugproc}
 9 \langleltugcomn\rangle \langleProvidesPackage{ltugcomn}
10 [2006/05/05 v2.0
11 (Itugboatcls)
                                           TUGboat journal class%
12 (Itugproccls)
                                          TUG conference proceedings class%
13 (Itugboatsty | Itugprocsty)
                                         TUG compatibility package%
14 \langleItugcomn\rangleTUGboat 'common macros' package%
15 \langle *dt \times \rangle16 TUG macros source file%
17 \langle/dtx\rangle18 ]
19 \langle *dt \times \rangle20 \newif\ifoldlongtable
21 \langle / \text{dtx} \rangle
```
# **2 Introduction**

This file contains all the macros for typesetting  $TUGboat$  with LATEX  $2\varepsilon$ .

# **2.1 Summary of control sequences**

Abbreviations. Just a listing with indications of expansion where that may not be obvious. For full definitions, see real code below (Section 3.4).

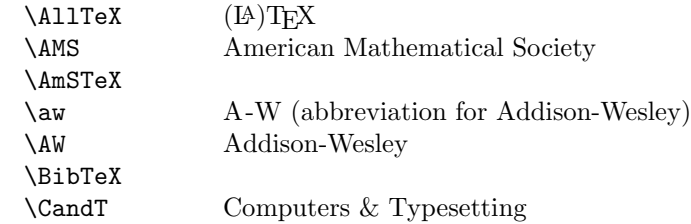

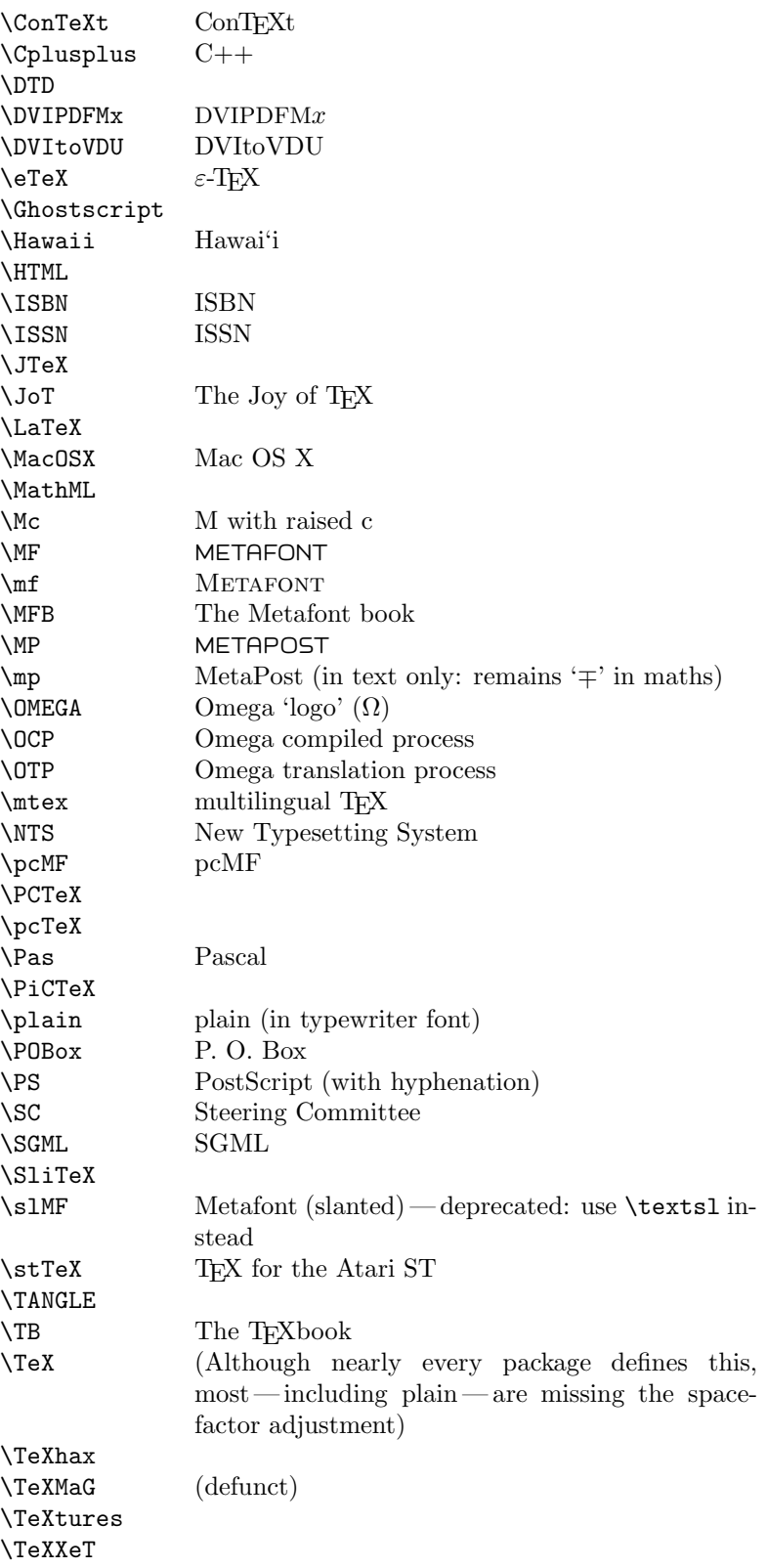

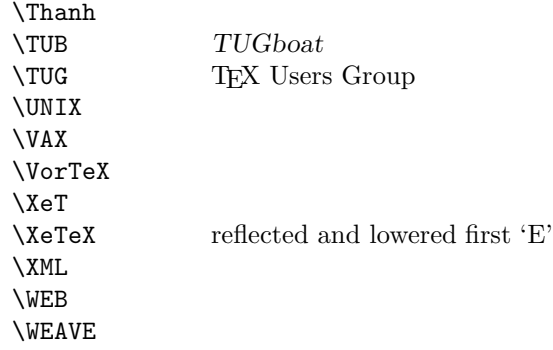

Macros for things that are slightly more significant.

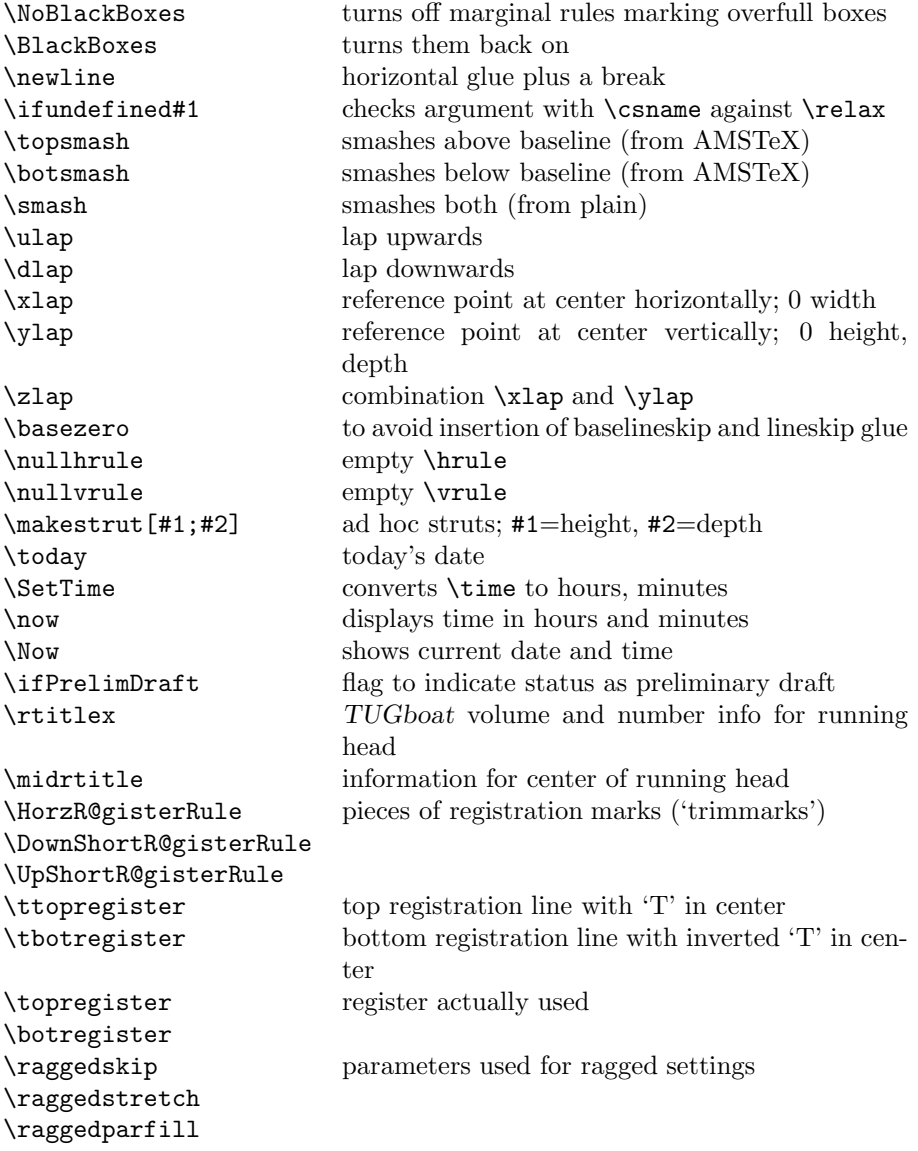

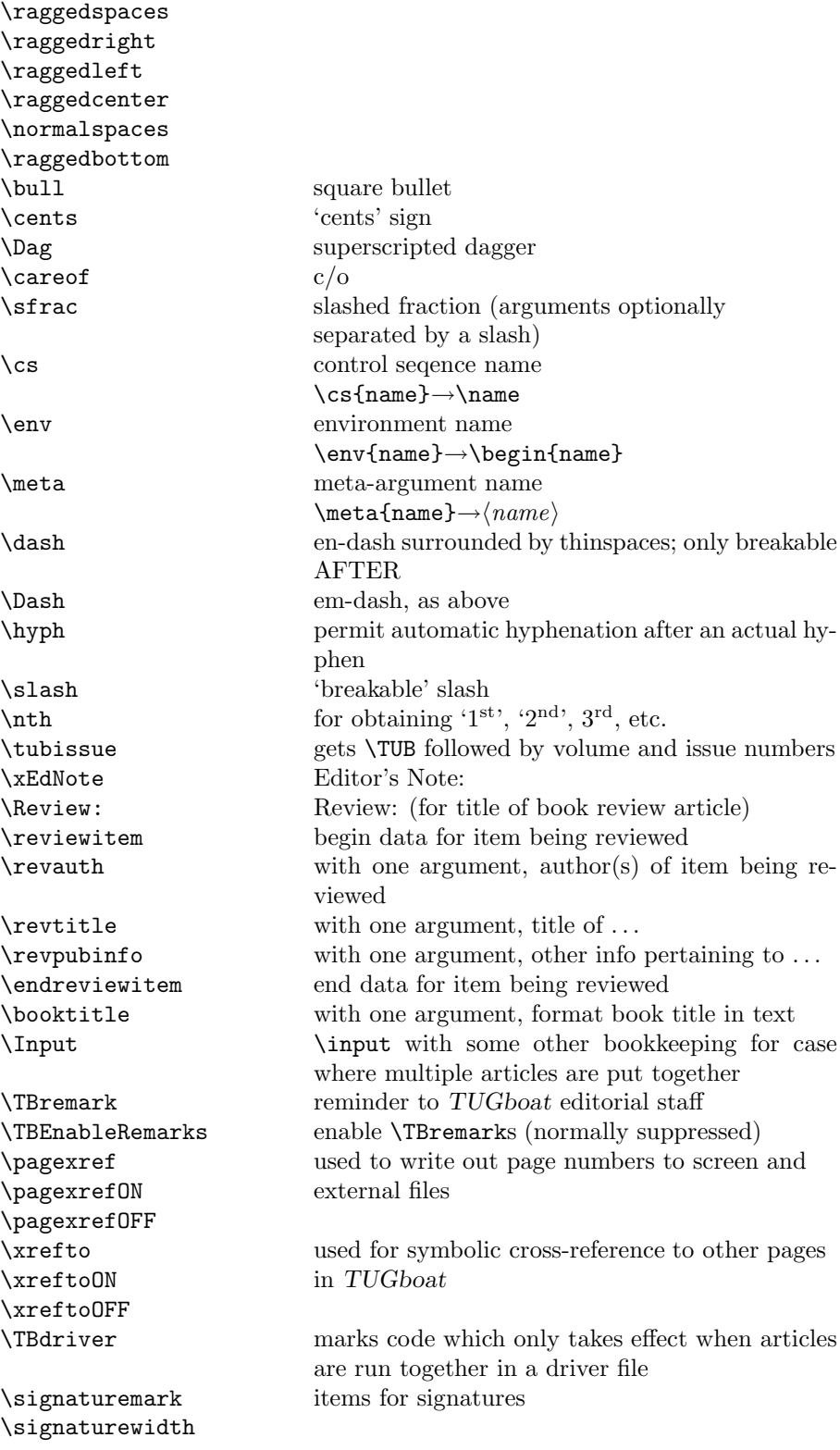

# **3 LATEX 2***ε TUGboat* **class file**

#### **3.1 Setup and options**

Check for reloading. Hmmm... Does this happen with LATEX  $2\varepsilon$  classes? Probably, in fact, as well that it doesn't, since the \tugstyinit referenced here doesn't exist; however, it's possible that we might need a similar mechanism in the future, so we retain its skeleton, without fleshing out the \tugstyinit bones.

```
_{22} \langle *Itugboatcls\rangle
```

```
23 \csname tugstyloaded@\endcsname
```
\def\tugstyloaded@{\tugstyinit\endinput}

Acquire a name for this class if we don't already have one (by virtue of having been loaded by tugproc.cls). This name will be used in error messages and the like.

#### \providecommand{\@tugclass}{ltugboat}

Warnings/error messages/information messages — if we're using  $\text{LATEX} 2_{\varepsilon}$  we can use the \Class\* commands:

```
26 \def\TBInfo{\ClassInfo{\@tugclass}}
27 \def\TBError{\ClassError{\@tugclass}}
28 \def\TBWarning{\ClassWarning{\@tugclass}}
29 \def\TBWarningNL{\ClassWarningNoLine{\@tugclass}}
```
Some trivial options, just flicking switches, etc.

```
30 \newif\ifpreprint
31 \def\preprint{\preprinttrue}
32 \DeclareOption{draft}{%
33 \AtEndOfClass{%
34 \setcounter{page}{1001}%
35 \BlackBoxes
36 \def\MakeRegistrationMarks{}%
37 \PrelimDrafttrue
38 }%
39 }
40 \DeclareOption{preprint}{%
41 \preprinttrue
42 }
43 \DeclareOption{final}{%
44 \AtEndOfClass{%
45 \NoBlackBoxes
46 \PrelimDraftfalse
47 }%
48 }
```
The rules dictate that the output should be set using a 10pt base font.

```
49 \DeclareOption{11pt}{%
50 \TBWarning{The \@tugclass\space class only supports 10pt fonts:
51 \MessageBreak option \CurrentOption\space ignored}%
52 }
53 \DeclareOption{12pt}{\csname ds@11pt\endcsname}
```

```
Similarly, ignore one/two-side/column
```

```
54 \DeclareOption{oneside}{\TBWarning{Option \CurrentOption\space ignored}}
```

```
55 \DeclareOption{twoside}{\ds@oneside}
```

```
56 \DeclareOption{onecolumn}{\ds@oneside}
```

```
57 \DeclareOption{twocolumn}{\ds@oneside}
```
There are these people who seem to think tugproc is an option rather than a class. . . (Note that it's already been filtered out if we were calling from ltugproc.)

#### 58 \DeclareOption{tugproc}{%

```
59 \TBWarning{Option \CurrentOption\space ignored: use class ltugproc
```
60 instead of \@tugclass}%

61 }

Option rawcite (the default) specifies the default citation mechanism (as built-in to L<sup>A</sup>TEX); option harvardcite specifies the author-date citation mechanism defined in section 3.22 below.

```
62 \DeclareOption{rawcite}{\let\if@Harvardcite\iffalse}
63 \DeclareOption{harvardcite}{\let\if@Harvardcite\iftrue}
```
Option extralabel (the default) specifies that the publication years of two successive references with otherwise identical labels will be tagged with distinguishing letters; option noextralabel causes those letters to be suppressed. Note that (a) no two references will in any case have the same labels in the default (plain) rawcite setup, and that (b) the distinguishing letters appear in the labels themselves — the even remotely intelligent reader should be able to work out the correspondence one with the other. . .

```
64 \DeclareOption{extralabel}{\let\UseExtraLabel\@firstofone}
65 \DeclareOption{noextralabel}{\let\UseExtraLabel\@gobble}
```
The section-numbering style, so that we can allow the same heading layout as in the plain macros.

```
66 \DeclareOption{numbersec}{\let\if@numbersec\iftrue}
67 \DeclareOption{nonumber}{\let\if@numbersec\iffalse}
```
Any other options, we pass on to **article.cls** before we load it:

#### 68 \DeclareOption\*{\PassOptionsToClass{\CurrentOption}{article}}

Request default options (draft mode, standard citation, double-sided printing), process all options, and then get the base document class on top of which we reside.

```
69 \ExecuteOptions{draft,extralabel,numbersec,rawcite}
```
70 \ProcessOptions

```
71 \LoadClass[twoside]{article}
```
Various fonts used throughout. Some effort has been made to suppress these things with explicit sizes in the macro name (\tensl is an example below), but keeping in step with the documentation is one thing that restricts such a move.

```
72 \def\sectitlefont{\fontfamily\sfdefault\fontseries{bx}\fontshape{n}%
73 \fontsize\@xviipt\stbaselineskip\selectfont}
74 \def\tensl{\fontseries{m}\fontshape{sl}\fontsize\@xpt\@xiipt
75 \selectfont}
```
This font selection command is used *only* for the 'Editor's Note' introduction to notes; sadly it makes explicit reference to cmr, and Barbara Beeton has agreed that the reference may be constructed to use the current family such that, if no upright italic is defined, ordinary italics are used. A project for later. . .

```
76 \def\EdNoteFont{\fontfamily{cmr}\fontseries{m}\fontshape{ui}%
```
77 \selectfont }  $\langle$ /ltugboatcls $\rangle$ 

If Ulrik Vieth's mflogo.sty is around, we'll use it. Otherwise (pro tem, at least) we'll warn the user and define the absolute minimum of machinery that *TUGboat* requires (that which was used prior to the invention of  $\mathbb{A}$ F<sub>K</sub>X 2<sub> $\varepsilon$ </sub>).

```
79 \langle *common \rangle80 \IfFileExists{mflogo.sty}%
81 {\RequirePackage{mflogo}}%
82 \langle!ltugcomn {\TBWarning
83 \lttugcomn\rangle {\PackageWarning{ltugcomn}
84 {Package mflogo.sty not available --\MessageBreak
85 Proceeding to emulate mflogo.sty}
86 \DeclareRobustCommand\logofamily{%
87 \not@math@alphabet\logofamily\relax
88 \fontencoding{U}\fontfamily{logo}\selectfont}
89 \DeclareTextFontCommand{\textlogo}{\logofamily}
90 \def\MF{\textlogo{META}\-\textlogo{FONT}\@}
91 \def\MP{\textlogo{META}\-\textlogo{POST}\@}
92 \DeclareFontFamily{U}{logo}{}
93 \DeclareFontShape{U}{logo}{m}{n}{%
94 <8><9>gen*logo%
95 <10><10.95><12><14.4><17.28><20.74><24.88>logo10%
96 }{}
97 \DeclareFontShape{U}{logo}{m}{sl}{%
98 <8><9>gen*logosl%
99 <10><10.95><12><14.4><17.28><20.74><24.88>logosl10%
100 }{}
101 \DeclareFontShape{U}{logo}{m}{it}{%
102 \quad \text{<-}\text{ssub*}logo/m/sl%
103 }{}%
104 }
```
### **3.2 Resetting at start of paper**

\ResetCommands \AddToResetCommands \StartNewPaper We store a set of commands that should be executed at the start of each paper, before any paper-specific customisation. These commands (stored in the token register \ResetCommands) include things suc as resetting section and footnote numbers, re-establishing default settings of typesetting parameters, and so on. The user (or more typically, editor) may execute the commands by using the command \StartNewPaper. Things I've not yet thought of may be added to the list of commands, by

\newtoks\ResetCommands

- \ResetCommands{%
- \setcounter{part}{0}%
- \setcounter{section}{0}%
- \setcounter{footnote}{0}%

```
110 \authornumber\z@
111 }
112 \newcommand{\AddToResetCommands}[1]{%
113 \AddToResetCommands\expandafter{\AddToResetCommands#1}%
114 }
```
# **3.3 Helpful shorthand (common code with Plain styles)**

\makeescape, ..., \makecomment allow users to change the category code of a single character a little more easily. These require that the character be addressed as a control sequence: e.g., \makeescape\/ will make '/' an escape character.

```
115 \langle *!latex\rangle116 \def\makeescape#1{\catcode'#1=0 }
117 \def\makebgroup#1{\catcode'#1=1 }
118 \def\makeegroup#1{\catcode'#1=2 }
119 \def\makemath #1{\catcode'#1=3 }
120 \langle/!latex\rangle121 \langle *| \text{ates} \rangle122 \def\makeescape#1{\catcode'#1=\z@}
123 \def\makebgroup#1{\catcode'#1=\@ne}
124 \def\makeegroup#1{\catcode'#1=\tw@}
125 \def\makemath #1{\catcode'#1=\thr@@}
126 \langle/latex\rangle127 \def\makealign #1{\catcode'#1=4 }
128 \def\makeeol #1{\catcode'#1=5 }
129 \def\makeparm #1{\catcode'#1=6 }
130 \def\makesup #1{\catcode'#1=7 }
131 \def\makesub #1{\catcode'#1=8 }
132 \def\makeignore#1{\catcode'#1=9 }
133 \def\makespace #1{\catcode'#1=10 }
134 \def\makeletter#1{\catcode'#1=11 }
135 \chardef\other=12
136 \let\makeother\@makeother
137 \def\makeactive#1{\catcode'#1=13 }
138 \def\makecomment#1{\catcode'#1=14 }
```
\savecat#1 and \restorecat#1 will save and restore the category of a given character. These are useful in cases where one doesn't wish to localize the settings and therefore be required to globally define or set things.

```
139 \def\savecat#1{%
```

```
140 \expandafter\xdef\csname\string#1savedcat\endcsname{\the\catcode'#1}}
```
- \def\restorecat#1{\catcode'#1=\csname\string#1savedcat\endcsname}
- $\langle$ !**latex** $\rangle$  \*s*avecat \@
- $\langle$ !latex $\rangle$  \makeletter\@

\SaveCS#1 and \RestoreCS#1 save and restore 'meanings' of control sequences. Again this is useful in cases where one doesn't want to localize or where global definitions clobber a control sequence which is needed later with its 'old' definition.

```
144 \def\SaveCS#1{\expandafter\let\csname saved@@#1\expandafter\endcsname
145 \csname#1\endcsname}
```

```
146 \def\RestoreCS#1{\expandafter\let\csname#1\expandafter\endcsname
```

```
147 \csname saved@@#1\endcsname}
```
To distinguish between macro files loaded

```
148 \def\plaintubstyle{plain}
149 \def\latextubstyle{latex}
```
Control sequences that were first defined in  $\text{LATEX } 2\varepsilon$  of 1995/06/01 (or later), but which we merrily use. Only define if necessary:

```
150 \providecommand\hb@xt@{\hbox to}
151 \providecommand\textsuperscript[1]{\ensuremath{\m@th
152 ^{\mbox{\fontsize\sf@size\z@
153 \selectfont #1}}}
```
(Note that that definition of \textsuperscript isn't robust, but probably doesn't need to be. . .What's more, it doesn't appear in the mythical 2.09 version of the package.)

# **3.4 Abbreviations and logos**

```
Font used for the METAFONT logo, etc.
```

```
154 \def\AllTeX{(\La\kern-.075em)\kern-.075em\TeX}
155 \def\AMS{American Mathematical Society}
156 \def\AmS{$\mathcal{A}$\kern-.1667em\lower.5ex\hbox
157 {$\mathcal{M}$}\kern-.125em$\mathcal{S}$}
158 \def\AmSLaTeX{\AmS-\LaTeX}
159 \def\AmSTeX{\AmS-\TeX}
160 \def\ANSI{\acro{ANSI}}
161 \def\ASCII{\acro{ASCII}}
162 \def\aw{A\kern.1em-W}
163 \def\AW{Addison\kern.1em-\penalty\z@\hskip\z@skip Wesley}
164 \def\BibTeX{\textsc{Bib}\kern-.08em\TeX}
165 \def\CandT{\textsl{Computers \& Typesetting}}
We place our \ker n after \searrow so that it disappears if the hyphenation is taken:
166 \newcommand\ConTeXt{C\kern-.0333emon\-\kern-.0667em\TeX\kern-.0333emt}
167 \newcommand\Cplusplus{C\raisebox{.7ex}{$_{++}$}}
168 \def\CSS{\acro{CSS}}
169 \def\CTAN{\acro{CTAN}}
170 \def\DTD{\acro{DTD}}
171 \def\DVD{\acro{DVD}}
172 \def\DVIPDFMx{\acro{DVIPDFM}$x$}
173 \def\DVItoVDU{DVIto\kern-.12em VDU}
174 \DeclareRobustCommand\eTeX{\ensuremath{\varepsilon}-\kern-.125em\TeX}
175 \def\FAQ{\acro{FAQ}}
176 \def\FTP{\acro{FTP}}
177 \def\Ghostscript{Ghost\-script}
178 \def\GNU{\acro{GNU}}
179 \def\GUI{\acro{GUI}}
180 \def\Hawaii{Hawai'i}
181 \def\HTML{\acro{HTML}}
182 \def\HTTP{\acro{HTTP}}
183 \def\ISBN{\acro{ISBN}}
184 \def\ISSN{\acro{ISSN}}
185 \def\JPEG{\acro{JPEG}}
186 \def\JTeX{\leavevmode\hbox{\lower.5ex\hbox{J}\kern-.18em\TeX}}
187 \def\JoT{\textsl{The Joy of \TeX}}
```

```
188 \def\LAMSTeX{L\raise.42ex\hbox{\kern-.3em
189 $\m@th$\fontsize\sf@size\z@\selectfont
190 $\mQth\mathcal{A}$}%
191 \kern-.2em\lower.376ex\hbox{$\m@th\mathcal{M}$}\kern-.125em
192 {$\m@th\mathcal{S}$}-\TeX}
193 % This code
194 % is hacked from its definition of \cs{LaTeX}; it allows slants (for
195 % example) to propagate into the raised (small) 'A':
196 % \begin{macrocode}
197 \newcommand{\La}%
198 {L\kern-.36em
199 {\setbox0\hbox{T}%
200 \vbox to\ht0{\hbox{$\m@th$%
201 \csname S@\f@size\endcsname
202 \fontsize\sf@size\z@
203 \math@fontsfalse\selectfont
204 A}%
205 \quad \text{Vss}206 }}
```
We started with the intention that we wouldn't redefine **\LaTeX** when we're running under it, so as not to trample on an existing definition. However, this proves less than satisfactory; a single logo may be OK for the run of documents, but for *TUGboat*, we find that something noticeably better is necessary; see section 3.11.

```
207 \langle !| \text{det} \text{LaTeX} \backslash \text{La} \text{Pern-.15em} \backslash \text{TeX} \rangle208 \def\MacOSX{Mac\,\acro{OS\,X}}
209 \def\MathML{Math\acro{ML}}
210 \def\Mc{\setbox\TestBox=\hbox{M}M\vbox
211 to\ht\TestBox{\hbox{c}\vfil}} % for Robert McGaffey
```
If we're running under  $\text{LTr} X 2 \epsilon$ , we're using (at least pro tem) Ulrik Vieth's mflogo.sty if it's present. Otherwise, we're using a short extract of Vieth's stuff. Either way, we don't need to specify \MF or \MP

```
212 \def\mf{\textsc{Metafont}}
213 \def\MFB{\textsl{The \MF book}}
214 \let\TB@@mp\mp
215 \DeclareRobustCommand\mp{\ifmmode\TB@@mp\else MetaPost\fi}
216 %
217 % In order that the \cs{OMEGA} command will switch to using the TS1
218 % variant of the capital Omega character if \texttt{textcomp.sty} is
219 % loaded, we define it in terms of the \cs{textohm} command. Note
220 % that this requires us to interpose a level of indirection, rather
221 % than to use \cs{let}\dots
222 %
223 % \begin{macrocode}
224 \DeclareTextSymbol{\textohm}{OT1}{'012}
225 \DeclareTextSymbolDefault{\textohm}{OT1}
226 \newcommand\OMEGA{\textohm}
227 \DeclareRobustCommand{\OCP}{\OMEGA\acro{CP}}
228 \DeclareRobustCommand{\OTP}{\OMEGA\acro{TP}}
229 \def\mtex{T\kern-.1667em\lower.424ex\hbox{\^E}\kern-.125emX\@}
Revised definition of \NTS based on that used by Phil Taylor.
```

```
230 \DeclareRobustCommand\NTS{\ensuremath{\mathcal{N}\mkern-4mu
231 \raisebox{-0.5ex}{$\mathcal{T}$}\mkern-2mu \mathcal{S}}}
232 \def\Pas{Pascal}
233 \def\pcMF{\leavevmode\raise.5ex\hbox{p\kern-.3\p@ c}MF\@}
234 \def\PCTeX{PC\thinspace\TeX}
235 \def\pcTeX{\leavevmode\raise.5ex\hbox{p\kern-.3\p@ c}\TeX}
236 \def\PDF{\acro{PDF}}
237 \def\PiC{P\kern-.12em\lower.5ex\hbox{I}\kern-.075emC\@}
238 \def\PiCTeX{\PiC\kern-.11em\TeX}
239 \def\plain{\texttt{plain}}
240 \def\PNG{\acro{PNG}}
241 \def\POBox{P.\thinspace O.~Box }
242 \def\PS{{Post\-Script}}
243 \def\RTF{\acro{RTF}}
244 \def\SC{Steering Committee}
245 \def\SGML{\acro{SGML}}
246 \def\SliTeX{\textrm{S\kern-.06em\textsc{l\kern-.035emi}%
247 \kern-.06em\TeX}}
248 \def\slMF{\textsl{\MF}} % should never be used
249 \def\stTeX{\textsc{st}\kern-0.13em\TeX}
250 \def\TANGLE{\texttt{TANGLE}\@}
251 \def\TB{\textsl{The \TeX book}}
252 \def\TIFF{\acro{TIFF}}
253 \def\TP{\textsl{\TeX}: \textsl{The Program}}
254 \DeclareRobustCommand\TeX{T\kern-.1667em\lower.424ex\hbox{E}\kern-.125emX\@}
255 \def\TeXhax{\TeX hax}
256 \def\TeXMaG{\TeX M\kern-.1667em\lower.5ex\hbox{A}%
257 \kern-.2267emG\@}
258 \def\TeXtures{\textit{Textures}}
259 \let\Textures=\TeXtures
260 \def\TeXXeT{\TeX-{}-\XeT}
261 \def\Thanh{H\'an~Th\^e\llap{\raise 0.5ex\hbox{\'{}}}~Th\'anh}
262 \def\ttn{\textsl{TTN}\@}
263 \def\TTN{\textsl{\TeX{} and TUG News}}
264 \let\texttub\textsl % redefined in other situations
265 \def\TUB{\texttub{TUGboat}}
266 \def\TUG{\TeX\ \UG}
267 \def\tug{\acro{TUG}}
268 \def\UG{Users Group}
269 \def\UNIX{\acro{UNIX}}
270 \def\VAX{V\kern-.12em A\kern-.1em X\@}
271 \def\VorTeX{V\kern-2.7\p@\lower.5ex\hbox{0\kern-1.4\p@ R}\kern-2.6\p@\TeX}
272 \def\XeT{X\kern-.125em\lower.424ex\hbox{E}\kern-.1667emT\@}
273 \def\XML{\acro{XML}}
274 \def\WEB{\texttt{WEB}\@}
275 \def\WEAVE{\texttt{WEAVE}\@}
```
XeTEX requires reflecting the first E, hence we complain if the graphics package is not present. (For plain documents, this can be loaded via Eplain.) Also, at Barbara's suggestion, if the current font is slanted, we rotate by 180 instead of reflecting so there is at least a chance to look ok. (The magic values here seem more or less ok for cmsl and cmti.)

```
276 \def\tubreflect#1{%
277 \@ifundefined{reflectbox}{%
```

```
278 \TBerror{A graphics package must be loaded for \string\XeTeX}%
279 }{%
280 \ifdim \fontdimen1\font>0pt
281 \raise 1.75ex \hbox{\kern.1em\rotatebox{180}{#1}}\kern-.1em
282 \else
283 \reflectbox{#1}%
284 \setminusfi
285 }%
286 }
287 \def\tubhideheight#1{\setbox0=\hbox{#1}\ht0=0pt \dp0=0pt \box0 }
288 \def\XeTeX{\leavevmode
289 \tubhideheight{\hbox{X%
290 \lower.5ex \hbox{\kern-.125em\tubreflect{E}}%
291 \kern-.1667em \TeX}}}
292 %
293 \def\XHTML{\acro{XHTML}}
294 \def\XSLT{\acro{XSLT}}
```
# **3.5 General typesetting rules**

```
295 \newlinechar='\^^J
296 \normallineskiplimit=\p@
297 \clubpenalty=10000
298 \widowpenalty=10000
299 \def\NoParIndent{\parindent=\z@}
300 \newdimen\normalparindent
301 \normalparindent=20\p@
302 \def\NormalParIndent{\global\parindent=\normalparindent}
303 \NormalParIndent
304 \def\BlackBoxes{\overfullrule=5\p@}
305 \def\NoBlackBoxes{\overfullrule=\z@}
306 \def\newline{\hskip\z@\@plus\pagewd\break}
```
Hyphen control: first, we save the hyphenpenalties in \allowhyphens. This allows us to permit hyphens temporarily in things like \netaddresses, which typically occur when \raggedright is set, but which need to be allowed to break at their artificial discretionaries.

```
307 \edef\allowhyphens{\noexpand\hyphenpenalty\the\hyphenpenalty\relax
308 \noexpand\exhyphenpenalty\the\exhyphenpenalty\relax}
309 \def\nohyphens{\hyphenpenalty\@M\exhyphenpenalty\@M}
```
### **3.6 Utility registers and definitions**

We define a few scratch registers (and the like) for transient use; they're all paired: an internal one (\T@st\*) and an external one (\Test\*).

*Comment:* Exercise for an idle day: find whether all these are necessary, or whether we can use the LAT<sub>EX</sub> temporaries for some (or all) of the  $\Tilde{\text{Cst*}}$ ones.

*Comment:* (bb) All these registers are used in the plain version, tugboat.sty.

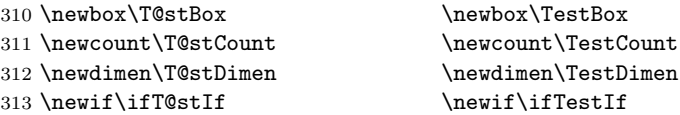

Control sequence existence test, stolen from TEXbook exercise 7.7 (note that this provides functionality that in some sense duplicates something within  $\mathbb{P}\text{Tr}X$ ).

```
314 \def\ifundefined#1{\expandafter\ifx\csname#1\endcsname\relax }
```
L<sup>A</sup>TEX conventions which are also useful here.

```
315 \langle *!|atex\rangle316 \let\@@input\input
317 \def\iinput#1{\@@input#1 }
318 \def\@inputcheck{\if\@nextchar\bgroup
319 \expandafter\iinput\else\expandafter\@@input\fi}
320 \def\input{\futurelet\@nextchar\@inputcheck}
321 \langle/!latex\rangleSmashes repeated from AMS-TEX; plain TEX implements only full \smash.
322 \newif\iftop@ \newif\ifbot@
323 \def\topsmash{\top@true\bot@false\smash@}
324 \def\botsmash{\top@false\bot@true\smash@}
325 \def\smash{\top@true\bot@true\smash@}
326 \def\smash@{\relax\ifmmode\def\next{\mathpalette\mathsm@sh}%
327 \else\let\next\makesm@sh\fi \next }
328 \def\finsm@sh{\iftop@\ht\z@\z@\fi\ifbot@\dp\z@\z@\fi\box\z@}
     Vertical 'laps'; cf. \llap and \rlap
329 \long\def\ulap#1{\vbox to \z@{\vss#1}}
330 \long\def\dlap#1{\vbox to \z@{#1\vss}}
And centered horizontal and vertical 'laps'
331 \def\xlap#1{\hb@xt@\z@{\hss#1\hss}}
332 \long\def\ylap#1{\vbox to \z@{\vss#1\vss}}
333 \long\def\zlap#1{\ylap{\xlap{#1}}}
Avoid unwanted vertical glue when making up pages.
334 \def\basezero{\baselineskip\z@skip \lineskip\z@skip}
Empty rules for special occasions
335 \def\nullhrule{\hrule \@height\z@ \@depth\z@ \@width\z@ }
336 \def\nullvrule{\vrule \@height\z@ \@depth\z@ \@width\z@ }
Support ad-hoc strut construction.
337 \def\makestrut[#1;#2]{\vrule \@height#1 \@depth#2 \@width\z@ }
Construct box for figure pasteup, etc.; height = \#1, width = \#2, rule thickness
= #3
338 \def\drawoutlinebox[#1;#2;#3]{\T@stDimen=#3
339 \vbox to#1{\hrule \@height\T@stDimen \@depth\z@
340 \vss\hb@xt@#2{\vrule \@width\T@stDimen
341 \hbar\{1\} \hbar\{20\}342 \vrule \@width\T@stDimen}\vss
343 \hrule \@height\T@stDimen \@depth\z@}}
Today's date, to be printed on drafts. Based on T<sub>F</sub>Xbook, p.406.
344 \langle *!latex\rangle345 \def\today{\number\day\space \ifcase\month\or
346 Jan \or Feb \or Mar \or Apr \or May \or Jun \or
347 Jul \or Aug \or Sep \or Oct \or Nov \or Dec \fi
348 \number\year}
349 \langle/!latex\rangle
```
Current time; this may be system dependent!

```
350 \newcount\hours
351 \newcount\minutes
352 \def\SetTime{\hours=\time
353 \global\divide\hours by 60
354 \minutes=\hours
355 \multiply\minutes by 60
356 \advance\minutes by-\time
357 \global\multiply\minutes by-1 }
358 \SetTime
359 \def\now{\number\hours:\ifnum\minutes<10 0\fi\number\minutes}
360 \def\Now{\today\ \now}
361 \newif\ifPrelimDraft
362 \def\midrtitle{\ifPrelimDraft {\textsl{preliminary draft, \Now}}\fi}
```
# **3.7 Ragged right and friends**

```
\raggedskip
Plain TEX's definition of \raggedright doesn't permit any stretch, and results in
\raggedstretch
too many overfull boxes. We also turn off hyphenation. This code lies somewhere
\raggedparfill between that of Plain TEX and of L<sup>AT</sup>EX.
 \raggedspaces 363 \newdimen\raggedskip \raggedskip=\z@
               364 \newdimen\raggedstretch \raggedstretch=5em % ems of font set now (10pt)
               365 \newskip\raggedparfill \raggedparfill=\z@\@plus 1fil
               366 \def\raggedspaces{\spaceskip=.3333em \relax \xspaceskip=.5em \relax }
  \raggedright
Some applications may have to add stretch, in order to avoid all overfull boxes.
   \raggedleft
We define the following uses of the above skips, etc.
 \raggedcenter 367\def\raggedright{%
\nnormalspaces 368
                    \nohyphens
               369 \rightskip=\raggedskip\@plus\raggedstretch \raggedspaces
               370 \parfillskip=\raggedparfill
               371 }
               372 \def\raggedleft{%
               373 \nohyphens
               374 \leftskip=\raggedskip\@plus\raggedstretch \raggedspaces
               375 \parfillskip=\z@skip
               376 }
               377 \def\raggedcenter{%
               378 \nohyphens
               379 \leftskip=\raggedskip\@plus\raggedstretch
               380 \rightskip=\leftskip \raggedspaces
               381 \parindent=\z@ \parfillskip=\z@skip
               382 }
               383 \def\normalspaces{\spaceskip\z@skip \xspaceskip\z@skip}
```
Miscellaneous useful stuff. Note that  $\mathbb{H} \mathbb{R} X2_{\varepsilon}$  defines a robust \, but that we provide a new definition of  $\tilde{\phantom{a}}$  by redefining its robust underpinnings<sup>1</sup> (based on the version in AMS-TEX — the L<sup>AT</sup>EX  $2<sub>\epsilon</sub>$  version has **\leavevmode** and doesn't care about surrounding space).

```
384 \DeclareRobustCommand{\nobreakspace}{%
385 \unskip\nobreak\ \ignorespaces}
```
\DeclareRobustCommand doesn't mind redefinition, fortunately

Plain TEX defines **\newbox** as **\outer**. We solemnly preserve the following, which removes the **\outerness**; of course, we carefully exclude it from what we generate. . . (\outerness is a spawn of the devil, is it not? Barbara Beeton responded to the previous sentence "\outerness has its place: it avoids register buildup, hence running out of memory". In another context, David Carlisle remarked that an error control mechanism that causes more confusing errors than it prevents is rather a poor one. This is perhaps not the place to conduct a serious debate. . . )

```
386 \def\boxcs#1{\box\csname#1\endcsname}
387 \def\setboxcs#1{\setbox\csname#1\endcsname}
388 \def\newboxcs#1{\expandafter\newbox\csname#1\endcsname}
389 \let\gobble\@gobble
390 \def\vellipsis{%
391 \leavevmode\kern0.5em
392 \raise\p@\vbox{\baselineskip6\p@\vskip7\p@\hbox{.}\hbox{.}\hbox{.}}
393 }
394 \def\bull{\vrule \@height 1ex \@width .8ex \@depth -.2ex }
395 \def\cents{{\rm\raise.2ex\rlap{\kern.05em$\scriptstyle/$}c}}
396 \def\Dag{\raise .6ex\hbox{$\scriptstyle\dagger$}}
397 \def\careof{\leavevmode\hbox{\raise.75ex\hbox{c}\kern-.15em
398 /\kern-.125em\smash{\lower.3ex\hbox{o}}} \ignorespaces}
399 \DeclareRobustCommand\sfrac[1]{\@ifnextchar/{\@sfrac{#1}}%
400 {\sqrt{\frac{\sqrt{1}}{1}}401 \def\@sfrac#1/#2{\leavevmode\kern.1em\raise.5ex
402 \hbox{$\m@th\mbox{\fontsize\sf@size\z@
403 \selectfont#1}$}\kern-.1em
404 /\kern-.15em\lower.25ex
405 \hbox{$\m@th\mbox{\fontsize\sf@size\z@
406 \selectfont#2}$}}
407 \DeclareRobustCommand\cs[1]{\texttt{\char'\\#1}}
408 \DeclareRobustCommand\meta[1]{%
409 \ensuremath{\langle}\emph{#1}\ensuremath{\rangle}}
410 \DeclareRobustCommand\env[1]{%
411 \cs{begin}\texttt{\char'\{#1\char'\}}}
412 \def\thinskip{\hskip 0.16667em\relax}
```
We play a merry game with dashes, providing all conceivable options of breakability before and after.

```
413 \def\end{ash}414 \def\emdash{\endash-}
415 \def\d@sh#1#2{\unskip#1\thinskip#2\thinskip\ignorespaces}
416 \def\dash{\d@sh\nobreak\endash}
417 \def\Dash{\d@sh\nobreak\emdash}
418 \def\ldash{\d@sh\empty{\hbox{\endash}\nobreak}}
419 \def\rdash{\d@sh\nobreak\endash}
420 \def\Ldash{\d@sh\empty{\hbox{\emdash}\nobreak}}
421 \def\Rdash{\d@sh\nobreak\emdash}
```
Hacks to permit automatic hyphenation after an actual hyphen, or after a slash.

```
422 \def\hyph{-\penalty\z@\hskip\z@skip }
423 \def\slash{/\penalty\z@\hskip\z@skip }
```
Adapted from comp.text.tex posting by Donald Arseneau, 26 May 93. L<sup>A</sup>TEX 2ε-isation added by Robin Fairbairns. Destroys both the TestCounts.

```
424 \def\nth#1{%
425 \def\reserved@a##1##2\@nil{\ifcat##1n%
426 0%
427 \let\reserved@b\ensuremath
428 \else##1##2%
429 \let\reserved@b\relax
430 \{f_i\}%
431 \TestCount=\reserved@a#1\@nil\relax
432 \ifnum\TestCount <0 \multiply\TestCount by\m@ne \fi % subdue negatives
433 \T@stCount=\TestCount
434 \divide\T@stCount by 100 \multiply\T@stCount by 100
435 \advance\TestCount by-\T@stCount % n mod 100
436 \ifnum\TestCount >20 \T@stCount=\TestCount
437 \divide\T@stCount by 10 \multiply\T@stCount by 10
438 \advance\TestCount by-\T@stCount % n mod 10
439 \fi
440 \reserved@b{#1}%
441 \textsuperscript{\ifcase\TestCount th% 0th
442 \quad \text{or} \quad \text{st}\text{''} 1st
443 \quad \text{or} \quad nd\text{/}6 2nd
444 \qquad \qquad \qquad \qquad \qquad 3rd
445 helse th% nth
446 \{f_i\}%
447 }
```
# **3.8 Reviews**

Format information on reviewed items for book review articles. For the LATEX  $2\varepsilon$ version, we follow Fairbairns' maxim, and define something that can even look like a L<sup>A</sup>TEX macro. . .

```
448 \def\Review{\@ifnextchar:{\@Review}{\@Review:}}
449 \def\@Review:{\@ifnextchar[%]
450 {\@Rev}%
451 {\@Rev[Book review]}}
452 \def\@Rev[#1]#2{{\ignorespaces#1\unskip:\enspace\ignorespaces
453 \slshape\mdseries#2}}
454 \def\reviewitem{\addvspace{\BelowTitleSkip}%
455 \def\revauth##1{\def\therevauth{##1, }\ignorespaces}%
456 \def\revtitle##1{\def\therevtitle{{\slshape##1}. }\ignorespaces}%
457 \def\revpubinfo##1{\def\therevpubinfo{##1.}\ignorespaces}%
458 }
459 \def\endreviewitem{{\noindent\interlinepenalty=10000
460 \therevauth\therevtitle\therevpubinfo\endgraf}%
461 \vskip\medskipamount
462 }
463 \def\booktitle#1{{\slshape#1\/}}
```
### **3.9 Dates, volume and issue numbers, etc.**

Dates and other items which identify the volume and issue. \issueseqno is a sequential issue number starting from the first issue published; volume 15,4 has \issueseqno=45.

```
To use:
        \vol 19, 1.
        \issdate March 1998.
        \issueseqno=58
```
Starting with volume 23 (nominal 2002), we have \issyear instead of \issdate, because issues don't have months any more.

For production, these are set in a separate file, tugboat.dates, which is issue-specific.

*Comment:* I would like to make the code read a file tugboat.dates in the current directory or its parent. This is easy except under 'odd' operating systems (VMS is an example that springs to mind, RISCos may be even worse) whose syntax is out of the ordinary.

```
464 \newcount\issueseqno \issueseqno=-1
465\def\v@lx{\gdef\volx{Volume~\volno~(\volyr), No.~\issno}}
466 \def\volyr{}
467 \def\volno{}
468 \def\vol #1,#2.{\gdef\volno{#1\unskip}%
469 \gdef\issno{\ignorespaces#2\unskip}%
470 \setbox\TestBox=\hbox{\volyr}%
471 \tilde{\text{wd}}\text{TestBox} > .2em \v0lx \f1472 \def\issyear #1.{\gdef\issdt{#1}\gdef\volyr{#1}%
473 \gdef\bigissdt{#1}%
474 \setbox\TestBox=\hbox{\volno}%
475 \ifdim \wd\TestBox > .2em \v@lx \fi }
476 \def\issdate #1#2 #3.{\gdef\issdt{#1#2 #3}\gdef\volyr{#3}%
477 \gdef\bigissdt{#1{\smc\uppercase{#2}} #3}%
478 \setbox\TestBox=\hbox{\volno}%
479 \tilde{\text{Vd}}\text{TestBox} > .2em \v0lx \f1480 \vol 0, 0.
481 \issdate Thermidor, 2060.
```
(The curious should know that *Thermidor* was one of the French revolutionary month names. . . )

For LAT<sub>EX</sub> use, define a version of the issue declaration that can take or leave the old plain syntax

```
482 -
!latex\def\tubissue#1(#2)%
483 \n\langle *|\text{atex} \rangle484 \def\tubissue#1{\@ifnextchar(%)
```

```
485 {\@tubissue@b{#1}}
486 {\@tubissue@a{#1}}}
487 \def\@tubissue@b#1(#2){\@tubissue@a{#1}{#2}}
488 \def\@tubissue@a#1#2%
489 \langle/latex\rangle
```

```
490 {\TUB~#1, no.~#2}
```
*TUGboat* conventions include the sequential issue number in the file name. Permit this to be incorporated into file names automatically. If issue number  $= 11$ , \Input filnam will read tb11filnam.tex

```
491 \def\infil@{\jobname}
492 \def\Input #1 {\ifnum\issueseqno<0
493 \def\infil@{#1}%
494 \else
495 \def\infil@{tb\number\issueseqno#1}
496 \fi
497 \edef\jobname{\infil@}\@readFLN
498 \@@input \infil@\relax
499 \if@RMKopen
500 \immediate\closeout\@TBremarkfile\@RMKopenfalse
501 \fi
502 }
```
\TBremarks are things that need to be drawn to the attention of the editors; the conscientious author will include such things in the article file. By default, remarks are suppressed, but their appearance may be enabled by the \TBEnableRemarks command, which can be included in the configuration file ltugboat.cfg (or ltugproc.cfg, if that's what we're at).

```
503 \newif\if@RMKopen \@RMKopenfalse
504 \newwrite\@TBremarkfile
505 \def\@TBremark#1{%
506 \if@RMKopen
507 \else
508 \@RMKopentrue\immediate\openout\@TBremarkfile=\infil@.rmk
509 \fi
510 \toks@={#1}%
511 \immediate\write\@TBremarkfile{^^J\the\toks@}%
512 \immediate\write16{^^JTBremark:: \the\toks@^^J}%
513 }
```
We initialise \TBremark to ignore its argument (this used to involve a \TBremarkOFF which was cunningly defined exactly the same as \gobble)

#### \let\TBremark=\gobble

\TBEnableRemarks simply involves setting \TBremark to use the functional \@TBremark defined above.

```
515 \def\TBEnableRemarks{\let\TBremark\@TBremark}
```
For marking locations in articles that pertain to remarks in another file of editorial comments

#### \def\TUBedit#1{}

For using different filenames in the production process than those supplied by authors

```
517 \def\TUBfilename#1#2{\expandafter\def\csname file@@#1\endcsname{#2}}
518 \newread\@altfilenames
519 \def\@readFLN{\immediate\openin\@altfilenames=\jobname.fln
520 \ifeof\@altfilenames\let\@result\relax\else
521 \def\@result{\@@input\jobname.fln }\fi
522 \immediate\closein\@altfilenames
523 \@result}
524 \@readFLN
525 \everyjob=\expandafter{\the\everyjob\@readFLN}
526 \InputIfFileExists{\jobname.fln}%
527 {\TBInfo{Reading alternative file file \jobname.fln}}{}
```
The following needs to work entirely in TEX's mouth

```
528 \def\@tubfilename#1{\expandafter\ifx\csname file@@#1\endcsname\relax
529 #1\else\csname file@@#1\endcsname\fi}
530 \def\fileinput#1{\@@input\@tubfilename{#1} }
```
Write out (both to a file and to the log) the starting page number of an article, to be used for cross references and in contents. \pagexref is used for articles fully processed in the *TUGboat* run. \PageXref is used for 'extra' pages, where an item is submitted as camera copy, and only running heads (at most) are run.

```
531 \langle *!|atex\rangle
```

```
532 \def\pagexrefON#1{%
533 \write-1{\def\expandafter\noexpand\csname#1\endcsname{\number\pageno}}%
534 \write\ppoutfile{%
535 \def\expandafter\noexpand\csname#1\endcsname{\number\pageno}}%
536 }
537 \def\PageXrefON#1{%
538 \immediate\write-1{\def\expandafter
539 \noexpand\csname#1\endcsname{\number\pageno}}%
540 \immediate\write\ppoutfile{\def\expandafter
541 \noexpand\csname#1\endcsname{\number\pageno}}}
542 \langle/!latex\rangle543 \langle *|\text{atex} \rangle544 \def\pagexrefON#1{%
545 \write-1{\def\expandafter\noexpand\csname#1\endcsname{\number\c@page}}%
546 \write\ppoutfile{%
547 \def\expandafter\noexpand\csname#1\endcsname{\number\c@page}}%
548 }
549 \def\PageXrefON#1{%
550 \immediate\write-1{\def\expandafter
551 \noexpand\csname#1\endcsname{\number\c@page}}%
552 \immediate\write\ppoutfile{\def\expandafter
553 \noexpand\csname#1\endcsname{\number\c@page}}}
554 \langle/latex\rangle555 \def\pagexrefOFF#1{}
556 \let\pagexref=\pagexrefOFF
557 \def\PageXrefOFF#1{}
558 \let\PageXref=\PageXrefOFF
559 \def\xreftoON#1{%
560 \ifundefined{#1}%
561 ???\TBremark{Need cross reference for #1.}%
562 \else\csname#1\endcsname\fi}
563 \def\xreftoOFF#1{???}
564 \let\xrefto=\xreftoOFF
```
\TBdriver 'marks code for use when articles are run together in a driver file'. Since we don't yet have a definition of that arrangement, we don't have a definition of \TBdriver. Its argument (which one presumes was intended as the code for this unusual state) is just gobbled.

#### \let\TBdriver\gobble

Some hyphenation exceptions:

```
566 \hyphenation{Del-a-ware Dijk-stra Duane Eijk-hout
```
Flor-i-da Free-BSD Ghost-script Ghost-view

```
568 Hara-lam-bous Jac-kow-ski Karls-ruhe
```

```
569 Mac-OS Math-Sci-Net
570 Net-BSD Open-BSD Open-Office
571 Pfa-Edit Post-Script Rich-ard Skoup South-all
572 VM-ware Win-Edt
573 acro-nym ap-pen-dix asyn-chro-nous
574 bit-map bit-mapped bit-maps buf-fer buf-fers bool-ean
575 col-umns cus-tom-iz-able
576 data-base data-bases
577 de-riv-a-tive de-riv-a-tives de-riv-a-ble der-i-va-tion
578 fall-ing
579 half-way
580 key-note
581 long-est
582 ma-gyar man-u-script man-u-scripts
583 off-line over-view
584 pal-ettes par-a-digm par-a-dig-mat-ic par-a-digms
585 pipe-line pipe-lines
586 plug-in plug-ins pro-gram-mable
587 se-vere-ly spell-ing spell-ings stand-alone strong-est
588 sub-ex-pres-sion syn-chro-ni-city syn-chro-nous
589 time-stamp time-stamped
590 vis-ual vis-ual-ly
591 which-ever white-space white-spaces wide-spread wrap-around
592 }
593 \langle!latex\rangle\restorecat\@
594 \langle/common\rangle_{595} \langle *classtail\rangle
```
# \PrelimDrafttrue

### **3.10 Page dimensions, glue, penalties etc**

```
597 \textheight 54pc
598 \textwidth 39pc
599 \columnsep 1.5pc
600 \columnwidth 18.75pc
601 \parindent \normalparindent
602 \parskip \z@ % \@plus\p@
603 \leftmargini 2em
604 \leftmarginv .5em
605 \leftmarginvi .5em
606 \oddsidemargin \z@
607 \evensidemargin \z@
608 \topmargin -2.5pc
609 \headheight 12\p@
610 \headsep 20\p@
611 \marginparwidth 48\p@
612 \marginparsep 10\p@
613 \partopsep=\z@
614 \topsep=3\p@\@plus\p@\@minus\p@
615 \parsep=3\p@\@plus\p@\@minus\p@
616 \itemsep=\parsep
617 \twocolumn
618 \newdimen\pagewd \pagewd=39pc
619 \newdimen\trimwd \trimwd=\pagewd
```
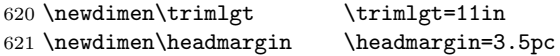

In LAT<sub>E</sub>X  $2_{\varepsilon}$ , twoside option is forced on when article.cls is loaded. **3.11 Messing about with the LATEX logo**

Barbara Beeton's pleas for LATEX logos that look right in any font shape provoked me to generate the following stuff that is configurable.

Here's the command for the user to define hir own new version. The arguments are font family, series and shape, and then the two kern values used in placing the raised 'A' of LATEX.

```
622 \newcommand\DeclareLaTeXLogo[5]{\expandafter\def
623 \csname @LaTeX@#1/#2/#3\endcsname{{#4}{#5}}}
```
The default values are as used in the source of LATEX itself:

```
624 \def\@LaTeX@default{{.36}{.15}}
```
More are defined in the initial version, for bold CM sans (which is used as \SecTitleFont), and CM italic medium and bold, and Bitstream Charter (which Nelson Beebe likes to use):

```
625 \DeclareLaTeXLogo{cmss}{bx}n{.3}{.15}
626 \DeclareLaTeXLogo{cmr}m{it}{.3}{.27}
627 \DeclareLaTeXLogo{cmr}{bx}{it}{.3}{.27}
628 \DeclareLaTeXLogo{bch}{m}{n}{.2}{.08}
629 \DeclareLaTeXLogo{bch}{m}{it}{.2}{.08}
```
Redefine \LaTeX to choose the parameters for the current font, or to use the default value otherwise:

```
630 \DeclareRobustCommand\LaTeX{\expandafter\let\expandafter\reserved@a
```
- 631 \csname @LaTeX@\f@family/\f@series/\f@shape\endcsname
- 632 \ifx\reserved@a\relax\let\reserved@a\@LaTeX@default\fi
- 633 \expandafter\@LaTeX\reserved@a}

Here's the body of what was originally \LaTeX, pulled out with its roots dripping onto the smoking ruin of original L<sup>A</sup>TEX, and then bits stuck in on the side.

\@LaTeX@default provides parameters as one finds in the original; other versions are added as needed.

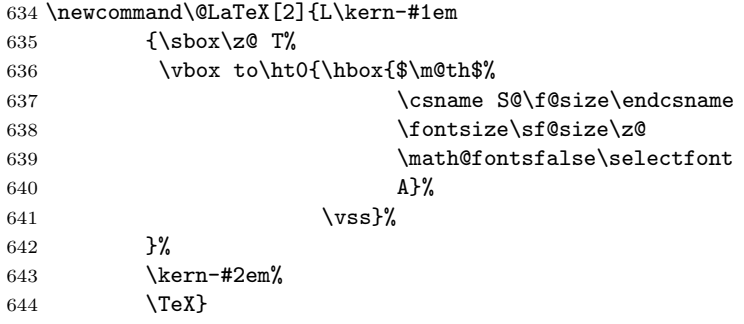

### **3.12 Authors, contributors, addresses, signatures**

Each article may have several authors (of course), so we permit an **\author** command for each of them. The names are then stored in a set of \csnames called \author1, \author2, ... Similarly, there are several \address<n> and \netaddress<n> and \PersonalURL<n> commands set up for each article.

*Comment:* I would like to make provision for several authors at the same address, but (short of preempting the \* marker, which it would be nice to retain so as to preserve compatibility with the plain style) I'm not sure how one would signal it.

```
645 \def\theauthor#1{\csname theauthor#1\endcsname}
646 \def\theaddress#1{\csname theaddress#1\endcsname}
647 \def\thenetaddress#1{\csname thenetaddress#1\endcsname}
648 \def\thePersonalURL#1{\csname thePersonalURL#1\endcsname}
```
The standard way of listing authors is to iterate from 1 to  $\count@$  and to pick the author names as we go.

```
649 -
!latex\newcount\@tempcnta
650 \def\@defaultauthorlist{%
651 \@getauthorlist\@firstofone
652 }
```
\@getauthorlist processes the author list, passing every bit of stuff that needs to be typeset to its argument.

```
653 \def\@getauthorlist#1{%
```

```
654 \count@\authornumber
```
- \advance\count@ by -2
- \@tempcnta0

Loop to output the first  $n-2$  of the n authors (the loop does nothing if there are two or fewer authors)

```
657 \loop
```

```
658 \ifnum\count@>0
659 \advance\@tempcnta by \@ne
660 #1{\ignorespaces\theauthor{\number\@tempcnta}\unskip, }%
661 \advance\count@ by \m@ne
662 \repeat
```

```
663 \count@\authornumber
```
- \advance\count@ by -\@tempcnta
- \ifnum\authornumber>0

If there are two or more authors, we output the penultimate author's name here, followed by 'and'

```
666 \ifnum\count@>1
```

```
667 \count@\authornumber
```

```
668 \advance\count@ by \m@ne
```

```
669 #1{\ignorespaces\theauthor{\number\count@}\unskip\ and }%
```

```
670 \fi
```
Finally (if there were any authors at all) output the last author's name:

```
671 #1{\ignorespaces\theauthor{\number\authornumber}\unskip}
```

```
672 \fi
```
}

Signature blocks. The author can (in principle) define a different sort of signature block using \signature, though this could well cause the editorial group to have collective kittens (unless it had been discussed in advance. . . )

```
674 \def\signature#1{\def\@signature{#1}}
675 \def\@signature{\@defaultsignature}
```
\@defaultsignature loops through all the authors, outputting the details we have about that author, or (if we're in a sub-article) outputs the contributor's name and closes the group opened by \contributor. It is (as its name implies) the default body for \makesignature

```
676 \def\@defaultsignature{{%
677 \let\thanks\@gobble
678 \ifnum\authornumber<0
if \authornumber< 0, we are in a contributor's section
679 \medskip
680 \signaturemark
681 \theauthor{\number\authornumber}\\
682 \theaddress{\number\authornumber}\\
683 \allowhyphens
684 \thenetaddress{\number\authornumber}\\
685 \thePersonalURL{\number\authornumber}\\
686 \else
\{\687 \count@=0
688 \loop
689 \ifnum\count@<\authornumber
690 \medskip
691 \advance\count@ by \@ne
692 \signaturemark
693 \theauthor{\number\count@}\\
694 \theaddress{\number\count@}\\
695 {%
696 \allowhyphens
697 \thenetaddress{\number\count@}\\
698 \thePersonalURL{\number\count@}\\
699 }%
700 \repeat
701 \fi
702 }%
703 }
704 \newdimen\signaturewidth \signaturewidth=12pc
```
The optional argument to  $\mathcal{L}$  are interesting in some circumstances (e.g., multi-contributor articles)

\newcommand\makesignature[1][\medskipamount]{%

check the value the user has put in \signaturewidth: it may be at most 1.5pc short of \columnwidth

- \@tempdima\signaturewidth
- \advance\@tempdima 1.5pc
- \ifdim \@tempdima>\columnwidth
- \signaturewidth \columnwidth

```
710 \advance\signaturewidth -1.5pc
711 \fi
712 \par
713 \penalty9000
714 \vspace{#1}%
715 \rightline{%
716 \vbox{\hsize\signaturewidth \ninepoint \raggedright
717 \parindent \z@ \everypar={\hangindent 1pc }
718 \parskip \z@skip
719 \def\|{\unskip\hfil\break}%
720 \qquad \text{\theta}721 \def\phone{\rm Phone: }
722 \rm\@signature}%
723 }%
724 \ifnum\authornumber<0 \endgroup\fi
725 }
726 \def\signaturemark{\leavevmode\llap{$\diamond$\enspace}}
    The code used to define the following:
```

```
{\makeactive\@
 \gdef\signatureat{\makeactive\@\def@{\char"40\discretionary{}{}{}}}
\makeactive\%
 \gdef\signaturepercent{\makeactive\%\def%{\char"25\discretionary{}{}{}}}
}
```
However, they were never used within the class (or within ltugproc.cls). They have therefore been deleted; the identically defined \netaddrat and \netaddrpercent may be used in the unlikely event that they're needed elsewhere.

Now all the awful machinery of author definitions. \authornumber records the number of authors we have recorded to date.

#### 727 \newcount\authornumber

728 \authornumber=0

\author 'allocates' another author name (by bumping \authornumber) and also sets up the address and netaddress for this author to produce a warning and to prevent oddities if they're invoked. This last assumes that invocation will be in the context of \signature (ltugboat.cls) or \maketitle (ltugproc.cls); in both cases, invocation is followed by a line break (tabular line break  $\setminus\setminus$  in ltugproc, \endgraf in \makesignature in ltugboat).

 \def\author{% \global\advance\authornumber\@ne \TB@author 732 }

\contributor is for a small part of a multiple-part article; it begins a group that will be ended in **\makesignature** 

733 \def\contributor{%

```
734 \begingroup
```
735 \authornumber\m@ne

```
736 \TB@author
```
737 }

```
Both 'types' of author fall through here to set up the author name and to
initialise author-related things. \EDITORno* commands allow the editor to record
that there's good reason for an address or netaddress not to be there (the person-
alURL is optional anyway).
```

```
738 \def\TB@author#1{%
739 \expandafter\def\csname theauthor\number\authornumber\endcsname
740 {\ignorespaces#1\unskip}%
741 \expandafter\def\csname theaddress\number\authornumber\endcsname
742 {\TBWarningNL{Address for #1\space missing}\@gobble}%
743 \expandafter\def\csname thenetaddress\number\authornumber\endcsname
744 {\TBWarningNL{Net address for #1\space missing}\@gobble}%
745 \expandafter\let\csname thePersonalURL\number\authornumber\endcsname
746 \@gobble
747 }
748 \def\EDITORnoaddress{%
749 \expandafter\let\csname theaddress\number\authornumber\endcsname
750 \@gobble
751 }
752 \def\EDITORnonetaddress{%
753 \expandafter\let\csname thenetaddress\number\authornumber\endcsname
754 \@gobble
755 }
     \address simply copies its argument into the \theaddress<n> for this au-
```
thor.

```
756 \def\address#1{%
```

```
757 \expandafter\def\csname theaddress\number\authornumber\endcsname
758 {\leavevmode\ignorespaces#1\unskip}}
```
\network is for use within the optional argument of \netaddress; it defines the *name* of the network the user is on.

*Comment:* I think this is a fantasy, since everyone (in practice, nowadays) quotes an internet address. In principle, there are people who will quote X.400 addresses (but they're few and far between) and I have (during 1995!) seen an address with an UUCP bang-path component on comp.text.tex, but *really*!

```
759 \def\network#1{\def\@network{#1: }}
```
\netaddress begins a group, executes an optional argument (which should not, presumably, contain global commands) and then relays to **\@relay@netaddress** with both  $\mathbf{0}$  and  $\mathbf{\%}$  made active (so that they can be discretionary points in the address). If we're using  $\mathbb{P}T_F X 2_\epsilon$ , we use the default-argument form of \newcommand; otherwise we write it out in all its horribleness.

```
760 \newcommand\netaddress[1][\relax]{%
```
- 761 \begingroup
- 762 \def\@network{}%

Unfortunately, because of the catcode hackery, we have still to do one stage of relaying within our own code, even if we're using  $\text{Lipx } 2_{\varepsilon}$ .

```
763 #1\@sanitize\makespace\ \makeactive\@
```

```
764 \makeactive\.\makeactive\%\@relay@netaddress}%
```
\@relay@netaddress finishes the job. It sets \thenetaddress for this author to contain the network name followed by the address. As a result of our kerfuffle above, @ and % are active at the point we're entered. We ensure they're active when \thenetaddress gets expanded, too. (*WOT***?!**)

```
765 \def\@relay@netaddress#1{%
766 \ProtectNetChars
767 \expandafter\protected@xdef
768 \csname thenetaddress\number\authornumber\endcsname
769 {\protect\leavevmode\textrm{\@network}%
770 {\protect\NetAddrChars\net
771 \ignorespaces#1\unskip}}%
772 \endgroup
773 }
```
\personalURL is in essence the same as \netaddress, apart from (1) the lack of the eccentric optional argument, and (2) the activation of '/'.

We could imagine needing an **\URL** command in general. If so, we must remember that the code here would naturally permit a break between the last two characters of http://, and some sort of special action must be taken to ensure that it doesn't happen.

```
774 \def\personalURL{\begingroup
775 \@sanitize\makespace\ \makeactive\@
776 \makeactive\.\makeactive\%\makeactive\/\@personalURL}%
777 \def\@personalURL#1{%
778 \ProtectNetChars
779 \expandafter\protected@xdef
780 \csname thePersonalURL\number\authornumber\endcsname{%
781 \protect\leavevmode
782 {%
783 \protect\URLchars\net
784 \ignorespaces#1\unskip
785 }%
786 }%
787 \endgroup
788 }
     Define the activation mechanism for \mathcal{C}, \mathcal{C}, \mathcal{C}, \ldots and \mathcal{C}', for use in the above.
```
Note that, since the code has '%' active, we have '\*' as a comment character, which has a tendency to make things look peculiar...

#### {%

```
790 \makecomment\*
791 \makeactive\@
792 \gdef\netaddrat{\makeactive\@*
793 \def@{\discretionary{\char"40}{}{\char"40}}}
794 \makeactive\%
795 \gdef\netaddrpercent{\makeactive\%*
796 \def%{\discretionary{\char"25}{}{\char"25}}}
797 \makeactive\.
798 \gdef\netaddrdot{\makeactive\.*
799 \def.{\discretionary{\char"2E}{}{\char"2E}}}
```
\NetAddrChars is what *we* use (we're constrained to retain the old interface to this stuff, but it *is* clunky. . . ). Since URLs are a new idea, we are at liberty not to define a separate \netaddrslash command, and we only have \URLchars.

```
800 \gdef\NetAddrChars{\netaddrat \netaddrpercent \netaddrdot}
```

```
801 \makeactive\/
```

```
802 \gdef\URLchars{*
```

```
803 \NetAddrChars
```

```
804 \makeactive\/*
```

```
805 \def/{\discretionary{\char"2F}{}{\char"2F}}}
```
\ProtectNetChars includes protecting '/', since this does no harm in the case of net addresses (where it's not going to be active) and we thereby gain by not having yet another csname.

```
806 \gdef\ProtectNetChars{*
807 \def@{\protect@}*
808 \def%{\protect%}*
809 \def.{\protect.}*
810 \def/{\protect/}*
811 }
812 }
```
L<sup>A</sup>TEX 2ε (in its wisdom) suppresses \DeclareOldFontCommand when in compatibility mode, so that in that circumstance we need to use a declaration copied from latex209.def rather than the way we would normally do the thing (using the command LAT<sub>E</sub>X  $2_{\varepsilon}$  defines for the job).

```
813 \if@compatibility
814 \DeclareRobustCommand\net{\normalfont\ttfamily\mathgroup\symtypewriter}
815 \else
816 \DeclareOldFontCommand{\net}{\ttfamily\upshape\mdseries}{\mathtt}
817 \fi
818 \def\authorlist#1{\def\@author{#1}}
819 \def\@author{\@defaultauthorlist}
```
\if@articletitle \maketitle \@r@maketitle \maketitle takes an optional "\*"; if present, the operation is not defining the title of a paper, merely that of a "business" section (such as the participants at a meeting) that has no credited author or other title. In this case, the command flushes out the latest **\sectitle** (or whatever) but does nothing else.

Provide machinery to skip extra space, even one or more full columns, above the top of an article to leave space to paste up a previous article that has finished on the same page. This is a fall back to accommodate the fact that multiple articles cannot yet be run together easily with  $\text{LATEX } 2_{\varepsilon}$ .

```
820 \newif\if@articletitle
821 \def\maketitle{\@ifstar
822 {\@articletitlefalse\@r@maketitle}%
823 {\@articletitletrue\@r@maketitle}%
824 }
825 \def\@r@maketitle{\par
826 \ifdim\PreTitleDrop > \z@
827 \loop
828 \ifdim \PreTitleDrop > \textheight
829 \vbox{}\vfil\eject
830 \advance\PreTitleDrop by -\textheight
831 \repeat
832 \vbox to \PreTitleDrop{}
833 \global\PreTitleDrop=\z@
834 \fi
```

```
835 \begingroup
```

```
836 \setcounter{footnote}{0}
```

```
837 \def\thefootnote{\fnsymbol{footnote}}
```

```
838 \@maketitle
```

```
839 \@thanks
```

```
840 \endgroup
```

```
841 \setcounter{footnote}{0}
```

```
842 \gdef\@thanks{}
```

```
843 }
```
# **3.13 Section titles**

The following macros are used to set the large *TUGboat* section heads (e.g. "General Delivery", "Fonts", etc.)

Define the distance between articles which are run together:

#### 844 \def\secsep{\vskip 5\baselineskip}

Note that \stbaselineskip is used in the definition of \sectitlefont, in LATEX  $2\varepsilon$ , so that it has (at least) to be defined before **\sectitlefont** is used (we do the whole job).

```
845\newdimen\stbaselineskip \stbaselineskip=18\p@
846 \newdimen\stfontheight
847 \settoheight{\stfontheight}{\sectitlefont O}
```
Declaring section titles; the conditional \ifSecTitle records the occurence of a \sectitle command. If (when) a subsequent \maketitle occurs, the section title box will get flushed out; as a result of this, one could in principle have a set of \sectitle commands in a semi-fixed steering file, and inclusions of files inserted only as and when papers have appeared. Only the last \sectitle will actually be executed.

```
848 \newif\ifSecTitle
849 \SecTitlefalse
850 \newif\ifWideSecTitle
851 \newcommand\sectitle{%
852 \SecTitletrue
853 \@ifstar
854 {\WideSecTitletrue\def\s@ctitle}%
855 {\WideSecTitlefalse\def\s@ctitle}%
856 }
```
\PreTitleDrop records the amount of column-space we need to eject before we start any given paper. It gets zeroed after that ejection has happened.

#### 857 \newdimen\PreTitleDrop \PreTitleDrop=\z@

The other parameters used in \@sectitle; I don't think there's the slightest requirement for them to be registers (since they're constant values, AFAIK), but converting them to macros would remove the essentially useless functionality of being able to change them using assignment, which I'm not about to struggle with just now...

\AboveTitleSkip and \BelowTitleSkip are what you'ld expect; \strulethickness is the value to use for \fboxrule when setting the title.

858 \newskip\AboveTitleSkip \AboveTitleSkip=12\p@

```
859 \newskip\BelowTitleSkip \BelowTitleSkip=8\p@
860\newdimen\strulethickness \strulethickness=.6\p@
```
\@sectitle actually generates the section title (in a rather generous box). It gets called from \maketitle under conditional \ifSecTitle; by the time \@sectitle takes control, we already have \SecTitlefalse. This implementation uses L<sup>A</sup>TEX's \framebox command, on the grounds that one doesn't keep a dog and bark for oneself...

\def\@sectitle #1{%

\par

\penalty-1000

If we're setting a wide title, the stuff will be at the top of a page (let alone a column) but inside a box, so that the separator won't be discardable: so don't create the separator in this case.

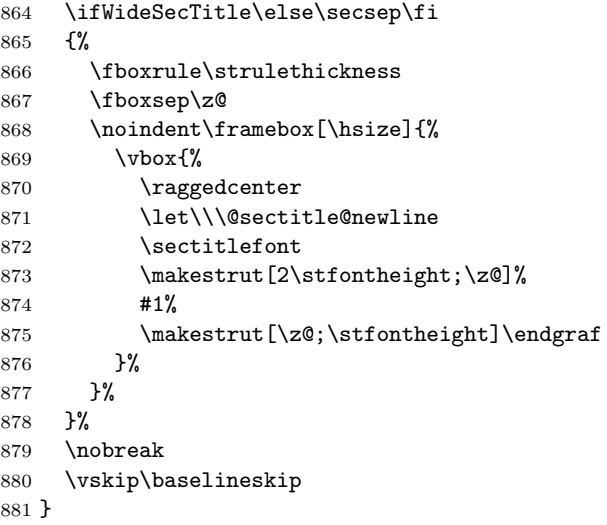

\@sectitle@newline For use inside \sectitle as \\. Works similarly to \\ in the "real world" — uses

an optional argument

```
882 \newcommand{\@sectitle@newline}[1][\z@]{%
883 \ifdim#1>\z@
884 \makestrut [\zeta; #1] %
885 \fi
886 \unskip\break
887 }
```
We need to trigger the making of a section title in some cases where we don't have a section title proper (for example, in material taken over from TTN).

```
888 \def\@makesectitle{\ifSecTitle
889 \global\SecTitlefalse
890 \ifWideSecTitle
891 \twocolumn[\@sectitle{\s@ctitle}]%
892 \global\WideSecTitlefalse
893 \else
894 \@sectitle{\s@ctitle}%
895 \fi
```

```
896 \else
897 \vskip\AboveTitleSkip
898 \kern\topskip
899 \hrule \@height\z@ \@depth\z@ \@width 10\p@
900 \kern-\topskip
```

```
901 \kern-\strulethickness
```
- \hrule \@height\strulethickness \@depth\z@
- \kern\medskipamount
- \nobreak
- \fi
- }

\@maketitle Finally, the body of \maketitle itself.

```
907 \def\@maketitle{%
908 \@makesectitle
909 \if@articletitle{%
910 \nohyphens \interlinepenalty\@M
911 \setbox0=\hbox{%
912 \let\thanks\@gobble
913 \left\{\left(\frac{1}{\pi}\right)\right\}914 \let\and=\quad
915 \ignorespaces\@author}%<br>916 {%
916
917 \noindent\bf\raggedright\ignorespaces\@title\endgraf
918 \frac{1}{8}<br>919 \ifdim \wd0 < 5\p@
919 \ifdim \wd0 < 5\p@ % omit if author is null
920 \else
 Since we have \BelowTitleStep + 4pt = \baselineskip 1.5pt \abselineskip 1.5pt \abselineskip 1.5pt \abselineskip 1.5pt \abselineskip 1.5pt \abselineskip 1.5pt \abselineskip 1.5pt \abselineskip 1.5pt \abselineskip 1.5pt \absmuskip 1.5pt \absmuskip 1.5pt \absmuskip 1.5pt \absmuskip 1.5pt \absmuskip 1.5pt \absmuskip 1.5pt \absmuskip 1.5pt \absmuskip 1.5pt \absmuskip 1.5pt \absmuskip 1.5pt \absmuskip 1.5pt \absmuskip 1.5pt \absmuskip 1.921 \nobreak \vskip 4\p@
922 {%
923 \leftskip=\normalparindent
924 \raggedright
925 \def\and{\unskip}\n926 \noindent\@author\endgraf<br>927 }%
927\,928 \fi
929 \nobreak
930 \vskip\BelowTitleSkip
931 }\fi%
932 \global\@afterindentfalse
933 \aftergroup\@afterheading
934 }
       Dedications are ragged right, in italics.
935 \newenvironment{dedication}%
```
{\raggedright\noindent\itshape\ignorespaces}%

```
937 {\endgraf\medskip}
```
The abstract and longabstract environments both use \section\*.

```
938 \renewenvironment{abstract}%
```
{%

940 \begin{SafeSection}%

```
941 \section*{Abstract}%
```

```
942 }%
943 {\end{SafeSection}}
944 \newenvironment{longabstract}%
945 {%
946 \begin{SafeSection}%
947 \section*{Abstract}%
948 \bgroup\small
949 }%
950 {%
951 \endgraf\egroup
952 \end{SafeSection}%
953 \vspace{.25\baselineskip}
954 \begin{center}
955 {$--*--$}
956 \end{center}
957 \vspace{.5\baselineskip}}
```
# **3.14 Headings**

Redefine style of section headings for *TUGboat*: \vskip 8pt plus2pt minus2pt \vskip\parskip before; \vskip 4pt plus.5pt after. Negative beforeskip suppresses following parindent. (So negate the stretch and shrinktoo).

These macros are called \\*head in the plain styles.

Relaying via \TB@startsection detects inappropriate use of \section\*. Of course, if (when) *we* use it, we need to avoid that relaying; this can be done by \letting \TB@startsection to \TB@safe@startsection, within a group.

First the version for use in the default case, when class option NUMBERSEC is in effect.

```
958 \if@numbersec
959 \def\section{\TB@startsection{{section}%
960 1\%961 \anglez
962 {-8\p0\@plus-2\p0\@plus-2\p0\@minus\mathrm{G}{\mathbb{I}}963 {4\pmb{\qquad \qquad } \{4\pmb{\qquad \qquad } \}964 {\normalsize\bf\raggedright\hyphenpenalty=\@M}}}
965 \def\subsection{\TB@startsection{{subsection}%
966 2\%967 \anglez
968 {-8\p@\@plus-2\p@\@minus-2\p@}%
969 {4\p{0\@p{1us}.5\p{0}}970 {\normalsize\bf\raggedright\hyphenpenalty=\@M}}}
971 \def\subsubsection{\TB@startsection{{subsubsection}%
972 3%
973 \anglez
974 {-8\p@\@plus-2\p@\@minus-2\p@}%
975 {4\p@\@plus.5\p@}%
976 {\normalsize\bf\raggedright\hyphenpenalty=\@M}}}
977 \def\paragraph{\TB@startsection{{paragraph}%
978 4\%979 \anglez
980 {2.5ex\@p1us 1ex}\%981 \{-1 \text{em}\}\%982 {\normalsize\bf}}}
```
Now the version if class option NONUMBER is in effect, i.e., if \if@numbersec is false.

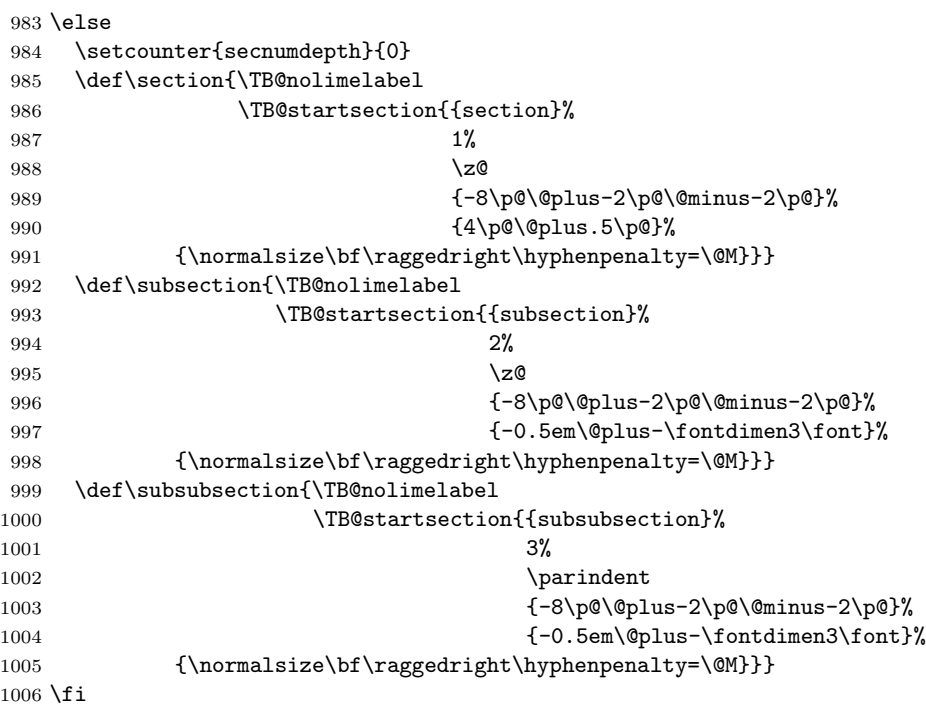

\TB@startsection traps \* versions of sectioning commands, if numbering isn't in effect. Its argument is the complete set of \@startsection arguments.

```
1007 \if@numbersec
```

```
1008 \def\TB@startsection#1{\@startsection#1}%
1009 \else
1010 \def\TB@startsection#1{%
1011 \@ifstar
1012 {\TBWarning{*-form of \expandafter\string\csname\@firstofsix#1%
1013 \endcsname\space
1014 \MessageBreak
1015 conflicts with nonumber class option}%
1016 \@startsection#1}%
1017 {\@startsection#1}%
1018 }
1019 \fi
1020 \def\@firstofsix#1#2#3#4#5#6{#1}
```
\TB@safe@startsection is to be used where \section\* (etc.) appear in places where the request is OK (because it's built in to some macro we don't fiddle with).

\def\TB@safe@startsection#1{\@startsection#1}

The SafeSection environment allows use of \*-forms of sectioning environments. It's not documented for the general public: it's intended as an editor's facility.

\newenvironment{SafeSection}%

#### 1023 {\let\TB@startsection\TB@safe@startsection}% 1024 {}

And now for the exciting sectioning commands that LAT<sub>EX</sub> defines but we don't have a definition for (whatever else, we don't want Lamport's originals, which come out 'like the blare of a bugle in a lullaby'<sup>2</sup>).

The three inappropriate ones are subparagraph (indistinguishable from paragraph), and chapter and part. The last seemed almost to be defined in an early version of these macros, since there was a definition of **\l@part**. I've not got down to where that came from (or why). If class option nonumber is in effect, we also suppress \paragraph, since it has no parallel in the plain style.

```
1025 \if@numbersec
```

```
1026 \def\subparagraph{\TB@nosection\subparagraph\paragraph}
1027 \else
1028 \def\paragraph{\TB@nosection\paragraph\subsubsection}
1029 \def\subparagraph{\TB@nosection\subparagraph\subsubsection}
1030 \fi
1031 \def\chapter{\TB@nosection\chapter\section}
1032 \def\part{\TB@nosection\part\section}
1033 \def\TB@nosection#1#2{\TBWarning{class does not support \string#1,
1034 \string#2\space used instead}#2}
```
\l@<sectioning-name> is for table of contents (of an article). Don't ask me  $(RF)$  why **logart** is there; I commented it out because I couldn't understand why it had been left there for me. To be finally deleted in a future release of these macros

```
1035 %\def\l@part#1#2{\addpenalty{\@secpenalty}%
1036 % \addvspace{2.25em\@plus\p@}%
1037 % \begingroup
1038 % \@tempdima 3em \parindent\z@ \rightskip\z@ \parfillskip\z@
1039 % {\langle \bar{\Psi} \rangle * H\hbar {\large \bf \leavevmode #1\hfil \hbox to\@pnumwidth{\hss #2}}\par
1040 % \nobreak
1041 % \endgroup}
1042 \def\l@section#1#2{\addpenalty{\@secpenalty}%
1043 \addvspace{1.0em\@plus\p@}%
1044 \@tempdima 1.5em
1045 \begingroup
1046 \parindent\z@ \rightskip\z@ % article style makes \rightskip > 0
1047 \parfillskip\z@
1048 \bf\leavevmode\advance\leftskip\@tempdima\hskip-\leftskip#1\nobreak\hfil
1049 \nobreak\hb@xt@\@pnumwidth{\hss #2}\par
1050 \endgroup}
```
# **3.15 Appendices**

Appendices (which are really just another sort of section heading) raise a problem: if the sections are unnumbered, we plainly need to restore the section numbering, which in turn allows labelling of section numbers again ( $\Theta$ ) and  $\Theta$  happens before the **\refstepcounter**, so its effects get lost ... what a clever piece of design that was). So here we go:

1051 \renewcommand\appendix{\par

<sup>2</sup>Thurber, *The Wonderful O*

```
1052 \renewcommand\thesection{\@Alph\c@section}%
1053 \setcounter{section}{0}%
1054 \if@numbersec
1055 \else
1056 \setcounter{secnumdepth}{1}%
1057 \fi
```
Now: is this the start of an appendix environment? This can be detected by looking at  $\&$  currenvir; if we are, we need to relay to  $\&$  expendix@env to pick up the optional argument.

```
1058 \def\@tempa{appendix}
1059 \ifx\@tempa\@currenvir
1060 \expandafter\@appendix@env
1061 \fi
1062 }
```
Here we deal with  $\begin{cases} \text{appendix}[app\text{-}name \}] \end{cases}$ 

```
1063 \newcommand\app@prefix@section{}
1064 \newcommand\@appendix@env[1][Appendix]{%
1065 \renewcommand\@seccntformat[1]{\csname app@prefix@##1\endcsname
1066 \csname the##1\endcsname\quad}%
1067 \renewcommand\app@prefix@section{#1 }%
1068 }
```
Ending an appendix environment is pretty trivial...

```
1069 \let\endappendix\relax
```
# **3.16 References**

If the sections aren't numbered, the natural tendency of the author to crossreference (which, after all, is one of the things LATEX is for ever being advertised as being good at) can cause headaches for the editor. (Yes it can; believe me . . . there's always one.)

The following command is used by each of the sectioning commands to make a following \ref command bloop at the author. Even if the author then ignores the complaint, the poor old editor may find the offending \label rather more easily.

(Note that macro name is to be read as "*noli me* label" (I don't know the mediæval Latin for 'label').

*Comment* To come (perhaps): detection of the act of labelling, and an analogue of \ifG@refundefined for this sort of label

```
1070 \def\TB@nolimelabel{%
1071 \def\@currentlabel{%
1072 \protect\TBWarning{%
1073 Invalid reference to numbered label on page \thepage
1074 \MessageBreak made%
1075 }%
1076 \textbf{?!?}%
1077 }%
1078 }
```
# **3.17 Title references**

This is a first cut at a mecahnism for referencing by the title of a section; it employs the delightfully simple idea Sebastian Rahtz has in the nameref package (which is part of hyperref). As it stands, it lacks some of the bells and whistles of the original, but they could be added; this is merely proof-of-concept.

The name label comes from the moveable bit of the section argument; we subvert the \@sect and \@ssect commands (the latter deals with starred section commands) to grab the relevant argument.

```
1079 \let\TB@@sect\@sect
1080 \let\TB@@ssect\@ssect
1081 \def\@sect#1#2#3#4#5#6[#7]#8{%
1082 \def\@currentlabelname{#7}%
1083 \TB@@sect{#1}{#2}{#3}{#4}{#5}{#6}[{#7}]{#8}%
1084 }
1085 \def\@ssect#1#2#3#4#5{%
1086 \def\@currentlabelname{#5}%
1087 \TB@@ssect{#1}{#2}{#3}{#4}{#5}%
1088 }
```
The **\newlabel** command that gets written to the **.aux** file needs to be redefined to have three components to its argument:

```
1089 \def\label#1{{%
1090 \@bsphack
```

```
1091 \let\label\@gobble
1092 \let\index\@gobble
1093 \if@filesw
1094 \protected@write\@auxout{}%
1095 {\string\newlabel{#1}{%
1096 {\@currentlabel}{\thepage}{\@currentlabelname}}%
1097 }%
1098 \fi
1099 \@esphack
1100 }%
1101 }
```
Of course, in the case of a sufficiently mad author, there will be no sectioning commands, so we need to

#### \let\@currentlabelname\@empty

References are pretty straightforward, but need three extra utility commands (analagous to the  $\Diamond$ firstof..., etc., defined in the kernel).

```
1103 \DeclareRobustCommand\ref[1]{\expandafter\@setref
1104 \csname r@#1\endcsname\@firstofthree{#1}}
1105 \DeclareRobustCommand\pageref[1]{\expandafter\@setref
1106 \csname r@#1\endcsname\@secondofthree{#1}}
1107 \DeclareRobustCommand\nameref[1]{\expandafter\@setref
1108 \csname r@#1\endcsname\@thirdofthree{#1}}
1109 \long\def\@firstofthree#1#2#3{#1}
1110 \long\def\@secondofthree#1#2#3{#2}
```
\long\def\@thirdofthree#1#2#3{#3}

# **3.18 Float captions**

By analogy with what we've just done to section titles and the like, we now do our best to discourage hyphenation within captions. We also typeset them in \small.

```
1112 \def\@makecaption#1#2{%
```

```
1113 \vskip\abovecaptionskip
1114 \def\@makecaptiontext{\small \parindent=1em\noindent #1: #2}%
1115 \setbox\@tempboxa=\vbox{\@makecaptiontext\par}%
1116 \ifdim \wd\@tempboxa >\hsize
1117 \raggedright\hyphenpenalty=\@M
1118 \@makecaptiontext
1119 \else
1120 \global \@minipagefalse
1121 \hb@xt@\hsize{\hfil\box\@tempboxa\hfil}%
1122 \fi
```

```
1123 \vskip\belowcaptionskip}
```
# **3.19 Size changing commands**

Apart from their 'normal' effects, these commands are

```
1124 \renewcommand\normalsize{%
1125 \@setfontsize\normalsize\@xpt\@xiipt
1126 \abovedisplayskip=3\p@\@plus 3\p@\@minus\p@
1127 \belowdisplayskip=\abovedisplayskip
1128 \abovedisplayshortskip=\z@\@plus 3\p@
1129 \belowdisplayshortskip=\p@\@plus 3\p@\@minus\p@
1130 }
1131
1132 \renewcommand\small{%
1133 \@setfontsize\small\@ixpt{11}%
1134 \abovedisplayskip=2.5\p@\@plus 2.5\p@\@minus\p@
1135 \belowdisplayskip=\abovedisplayskip
1136 \abovedisplayshortskip=\z@\@plus 2\p@
1137 \belowdisplayshortskip=\p@\@plus 2\p@\@minus\p@
1138 }
1139 \renewcommand\footnotesize{%
1140 \@setfontsize\footnotesize\@viiipt{9.5}%
1141 \abovedisplayskip=3\p@\@plus 3\p@\@minus\p@
1142 \belowdisplayskip=\abovedisplayskip
1143 \abovedisplayshortskip=\z@\@plus 3\p@
1144 \belowdisplayshortskip=\p@\@plus 3\p@\@minus\p@
1145 }
```
# **3.20 Lists and other text inclusions**

```
1146 \def\@listi{%
1147 \leftmargin\leftmargini\parsep=\p@\@plus\p@\@minus\p@
1148 \itemsep=\parsep
1149 \listparindent=1em
1150 }
1151
1152 \def\@listii{%
1153 \leftmargin\leftmarginii
```

```
1154 \labelwidth=\leftmarginii \advance\labelwidth-\labelsep
1155 \topsep=2\p@\@plus\p@\@minus\p@
1156 \parsep=\p@\@plus\p@\@minus\p@
1157 \itemsep=\parsep
1158 \listparindent=1em
1159 }
1160
1161 \def\@listiii{%
1162 \leftmargin=\leftmarginiii
1163 \labelwidth=\leftmarginiii \advance\labelwidth-\labelsep
1164 \topsep=\p@\@plus\p@\@minus\p@
1165 \parsep=\z@
1166 \itemsep=\topsep
1167 \listparindent=1em
1168 }
1169 \def\quote{\list{}{\rightmargin.5\leftmargin}\item[]}
```
From Dominik Wujastyk's font article. First paragraph of a quotation will not be indented, and right margin is decreased for narrow columns.

```
1170 \renewcommand{\quotation}{\list{}{\listparindent 1.5em
1171 \rightmargin.5\leftmargin\parsep \z@\@plus\p@}\item[]}
```
# **3.21 Some fun with** verbatim

The plain *TUGboat* style allows [optional] arguments to its \verbatim command. This will allow the author (or editor) to specify a range of exciting features; we would definitely like the numbered verbatim style for code (that facility is reserved for a future version of this package), and the present little bit of code imposes the \ruled option on the built-in verbatim environment. (Note that we don't yet deal with verbatim∗, which is in itself an option to the plain original.)

We start by saving various bits and bobs whose operation we're going to subvert.

```
1172 %\let\@TB@verbatim\@verbatim
1173 \let\@TBverbatim\verbatim
1174 \let\@TBendverbatim\endverbatim
```
Impose an optional argument on the environment.

(\obeylines added to prevent the \futurelet from propagating into the body of the verbatim, thus causing lines that start with odd characters (like # or even  $\setminus$  to behave peculiarly.)

```
1175 \def\verbatim{\obeylines
```

```
1176 \futurelet\reserved@a\@switch@sqbverbatim}
```
1177 \def\@switch@sqbverbatim{\ifx\reserved@a[%]

```
1178 \expandafter\@sqbverbatim\else
```

```
1179 \def\reserved@b{\@sqbverbatim[]}\expandafter\reserved@b\fi}
```
#### 1180 \def\@sqbverbatim[#1]{%

The optional argument consists entirely of functions that modify the appearance of the environment. Following the plain style, we define the functions we can execute in the optional argument here.

The command \ruled tells us that there should be rules above and below the verbatim block.

1181 \def\ruled{\let\if@ruled\iftrue}%

Then we just execute the ones we've got, and relay to a (hacked) copy of the built-in environment.

1182 #1\@TBverbatim}

The built-in environment itself relays to **\@verbatim**, which we've subverted to impose our views on appearance.

1183 \def\@verbatim{%

First, we deal with \ruled:

#### 1184 \if@ruled\trivlist\item\hrule\kern5\p@\nobreak\fi

Now, the code out of the original verbatim environment:

```
1185 \trivlist \item\relax
1186 \if@minipage\else\vskip\parskip\fi
1187 \leftskip\@totalleftmargin\rightskip\z@skip
1188 \parindent\z@\parfillskip\@flushglue\parskip\z@skip
1189 \@@par
1190 \@tempswafalse
1191 \def\par{%
1192 \if@tempswa
1193 \leavevmode \null \@@par\penalty\interlinepenalty
1194 \else
1195 \@tempswatrue
1196 \ifhmode\@@par\penalty\interlinepenalty\fi
1197 \fi}%
1198 \obeylines \verbatim@font \@noligs
1199 \let\do\@makeother \dospecials
1200 \everypar \expandafter{\the\everypar \unpenalty}%
1201 }%
```
To end the environment, we do everything in reverse order: relay via the copy we made of \endverbatim, and then finish off the option changes (again \ruled only, so far).

```
1202 \def\endverbatim{\@TBendverbatim
1203 \if@ruled\kern5\p@\hrule\endtrivlist\fi}
```
 $\enable metacode simply typesets<sup>3</sup> something that looks (verbatin) like:$ <meta-text>

as:

*meta-text*

```
1204 {\makeactive<
1205 \gdef<#1>{{\reset@font\ensuremath{\langle}%
1206 \textit{#1}%
1207 \ensuremath{\rangle}}}
1208 }
```
Finally, we define the \if used by the \ruled option

#### 1209 \let\if@ruled\iffalse

<sup>3</sup>Or will simply typeset, when we get around to implementation proper

# **3.22 Bibliography**

This is more or less copied verbatim from Glenn Paulley's *chicago.sty* (gnpaulle@ bluebox.uwaterloo.ca). It produces an author-year citation style bibliography, using output from the BIBTEX style file based on that by Patrick Daly. It needs extra macros beyond those in standard L<sup>A</sup>TEX to function properly. The form of the bibitem entries is:

```
\bibitem[\protect\citeauthoryear{Jones, Baker, and Smith}
     {Jones et al.}{1990}{key}...
```
The available citation commands are:

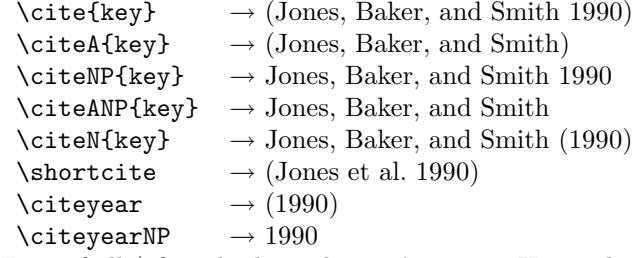

First of all (after checking that we're to use Harvard citation at all), make a copy of L<sup>A</sup>TEX's default citation mechanism.

```
1210 \if@Harvardcite
```

```
1211 \let\@internalcite\cite
```
Normal forms.

```
1212 \def\cite{\def\@citeseppen{-1000}%
1213 \def\@cite##1##2{(##1\if@tempswa, ##2\fi)}%
1214 \def\citeauthoryear##1##2##3{##1, ##3}\@internalcite}
1215 \def\citeNP{\def\@citeseppen{-1000}%
1216 \def\@cite##1##2{##1\if@tempswa , ##2\fi}%
1217 \def\citeauthoryear##1##2##3{##1, ##3}\@internalcite}
1218 \def\citeN{\def\@citeseppen{-1000}%
1219 \def\@cite##1##2{##1\if@tempswa , ##2)\else{)}\fi}%
1220 \def\citeauthoryear##1##2##3{##1 (##3}\@citedata}
1221 \def\citeA{\def\@citeseppen{-1000}%
1222 \def\@cite##1##2{(##1\if@tempswa , ##2\fi)}%
1223 \def\citeauthoryear##1##2##3{##1}\@internalcite}
1224 \def\citeANP{\def\@citeseppen{-1000}%
1225 \def\@cite##1##2{##1\if@tempswa, ##2\fi}%
1226 \def\citeauthoryear##1##2##3{##1}\@internalcite}
 Abbreviated forms (using et al.)
1227 \def\shortcite{\def\@citeseppen{-1000}%
1228 \def\@cite##1##2{(##1\if@tempswa, ##2\fi)}%
1229 \def\citeauthoryear##1##2##3{##2, ##3}\@internalcite}
1230 \def\shortciteNP{\def\@citeseppen{-1000}%
1231 \def\@cite##1##2{##1\if@tempswa, ##2\fi}%
1232 \def\citeauthoryear##1##2##3{##2, ##3}\@internalcite}
1233 \def\shortciteN{\def\@citeseppen{-1000}%
1234 \def\@cite##1##2{##1\if@tempswa , ##2)\else{)}\fi}%
1235 \def\citeauthoryear##1##2##3{##2 (##3}\@citedata}
```

```
1236 \def\shortciteA{\def\@citeseppen{-1000}%
```

```
1237 \def\@cite##1##2{(##1\if@tempswa , ##2\fi)}%
1238 \def\citeauthoryear##1##2##3{##2}\@internalcite}
1239 \def\shortciteANP{\def\@citeseppen{-1000}%
1240 \def\@cite##1##2{##1\if@tempswa, ##2\fi}%
1241 \def\citeauthoryear##1##2##3{##2}\@internalcite}
```
When just the year is needed:

```
1242 \def\citeyear{\def\@citeseppen{-1000}%
1243 \def\@cite##1##2{(##1\if@tempswa , ##2\fi)}%
1244 \def\citeauthoryear##1##2##3{##3}\@citedata}
1245 \def\citeyearNP{\def\@citeseppen{-1000}%
1246 \def\@cite##1##2{##1\if@tempswa , ##2\fi}%
1247 \def\citeauthoryear##1##2##3{##3}\@citedata}
```
Place commas in-between citations in the same \citeyear, \citeyearNP, \citeN, or \shortciteN command. Use something like \citeN{ref1,ref2,ref3} and \citeN{ref4} for a list.

```
1248 \def\@citedata{%
```

```
1249 \@ifnextchar [{\@tempswatrue\@citedatax}%
1250 \{\setminus \texttt{Citempswafalse}\setminus \texttt{Citedatax[]}\}\1251 }
1252
1253 \def\@citedatax[#1]#2{%
1254 \if@filesw\immediate\write\@auxout{\string\citation{#2}}\fi%
1255 \def\@citea{}\@cite{\@for\@citeb:=#2\do%
1256 {\@citea\def\@citea{, }\@ifundefined% by Young
1257 {b@\@citeb}{{\bf ?}%
1258 \@warning{Citation '\@citeb' on page \thepage \space undefined}}%
1259 {\csname b@\@citeb\endcsname}}}{#1}}%
```
Don't box citations, separate with ; and a space; Make the penalty between citations negative: a good place to break.

```
1260 \def\@citex[#1]#2{%
1261 \if@filesw\immediate\write\@auxout{\string\citation{#2}}\fi%
1262 \def\@citea{}\@cite{\@for\@citeb:=#2\do%
1263 {\@citea\def\@citea{; }\@ifundefined% by Young
1264 {b@\@citeb}{{\bf ?}%
1265 \@warning{Citation '\@citeb' on page \thepage \space undefined}}%
1266 {\csname b@\@citeb\endcsname}}}{#1}}%
```
No labels in the bibliography.

```
1267 \def\@biblabel#1{}
```
Set length of hanging indentation for bibliography entries.

```
1268 \newlength{\bibhang}
```

```
1269 \setlength{\bibhang}{2em}
```
Indent second and subsequent lines of bibliographic entries. Stolen from openbib.sty: \newblock is set to {}.

```
1270 \newdimen\bibindent
```

```
1271 \bibindent=1.5em
```

```
1272 \@ifundefined{refname}%
```

```
1273 {\newcommand{\refname}{References}}%
```
1274 {}%

For safety's sake, suppress the **\TB@startsection** warnings here...

```
1275 \def\thebibliography#1{%
1276 \let\TB@startsection\TB@safe@startsection
1277 \section*{\refname
1278 \@mkboth{\uppercase{\refname}}{\uppercase{\refname}}}}
1279 \list{[\arabic{enumi}]}{%
1280 \labelwidth\z@ \labelsep\z@
1281 \leftmargin\bibindent
1282 \itemindent -\bibindent
1283 \listparindent \itemindent
1284 \parsep \z@
1285 \usecounter{enumi}}
1286 \def\newblock{}
1287 \BibJustification
1288 \sfcode'\.=1000\relax
1289 }
```
etal Other bibliography odds and ends.

```
\bibentry 1290 \def\etal{et\,al.\@}
```

```
1291 \def\bibentry{%
```

```
1292 \smallskip
```

```
1293 \hangindent=\parindent
```

```
1294 \hangafter=1
```
\noindent

```
1296 \sloppy
```

```
1297 \clubpenalty500 \widowpenalty500
```

```
1298 \frenchspacing
```
}

\bibliography Changes made to accommodate TUB file naming conventions

```
\bibliographystyle
1300 \def\bibliography#1{%
                  1301 \if@filesw
```

```
1302 \immediate\write\@auxout{\string\bibdata{\@tubfilename{#1}}}%
1303 \fi
1304 \@input{\jobname.bbl}%
1305 }
1306 \def\bibliographystyle#1{%
1307 \if@filesw
1308 \immediate\write\@auxout{\string\bibstyle{\@tubfilename{#1}}}%
1309 \fi
1310 }
```
\TB@@thebibliography

\thebibliography If the user's asked to use LATEX's default citation mechanism (using the rawcite option), we still need to play with \TB@startsection: this is a boring fact of life. . .

> We also patch **\sloppy** in case there's a need for alternative justification of the body of the bibliography.

 \else \let\TB@@thebibliography\thebibliography \def\thebibliography{% \let\TB@startsection\TB@safe@startsection \let\sloppy\BibJustification \TB@@thebibliography} \fi

```
\BibJustification
\BibJustification defines how the bibliography is to be justified. The Lamport
\SetBibJustification
         \TB@@sloppy
                       default is simply "\sloppy", but we regularly find some sort of ragged right setting
                      is appropriate. (\BibJustification is nevertheless reset to its default value at
                       the start of a paper.)
```

```
1318 \let\TB@@sloppy\sloppy
1319 \let\BibJustification\TB@@sloppy
1320 \newcommand{\SetBibJustification}[1]{%
1321 \renewcommand{\BibJustification}{#1}%
1322 }
1323 \ResetCommands\expandafter{\the\ResetCommands
1324 \let\BibJustification\TB@@sloppy
1325 }
```
# **3.23 Registration marks**

 \def\HorzR@gisterRule{\vrule \@height 0.2\p@ \@depth\z@ \@width 0.5in } \def\DownShortR@gisterRule{\vrule \@height 0.2\p@ \@depth 1pc \@width 0.2\p@ } \def\UpShortR@gisterRule{\vrule \@height 1pc \@depth\z@ \@width 0.2\p@ }

```
"T" marks centered on top and bottom edges of paper
1329 \def\ttopregister{\dlap{%
1330 \hb@xt@\trimwd{\HorzR@gisterRule \hfil \HorzR@gisterRule
1331 \HorzR@gisterRule \hfil \HorzR@gisterRule}%
1332 \hb@xt@\trimwd{\hfil \DownShortR@gisterRule \hfil}}}
1333 \def\tbotregister{\ulap{%
1334 \hb@xt@\trimwd{\hfil \UpShortR@gisterRule \hfil}%
1335 \hb@xt@\trimwd{\HorzR@gisterRule \hfil \HorzR@gisterRule
1336 \HorzR@gisterRule \hfil \HorzR@gisterRule}}}
1337 \def\topregister{\ttopregister}
1338 \def\botregister{\tbotregister}
```
#### **3.24 Running heads**

```
1339 \def \rtitlex{\def\texttub##1{{\normalsize\textrm{##1}}}\TUB, \volx }
1340 \def\PrelimDraftfooter{%
1341 \dlap{\kern\textheight\kern3pc
1342 \rlap{\hb@xt@\pagewd{\midrtitle\hfil\midrtitle}}
1343 }}
1344
```

```
registration marks; these are temporarily inserted in the running head
1345 \def\MakeRegistrationMarks{}
1346 \def\UseTrimMarks{%
1347 \def\MakeRegistrationMarks{%
1348 \ulap{\rlap{%
1349 \vbox{\dlap{\vbox to\trimlgt{\vfil\botregister}}%
1350 \topregister\vskip \headmargin \vskip 10\p@}}}}%
1351 }
1352
1353 \def\@oddhead{\MakeRegistrationMarks\PrelimDraftfooter
1354 \normalsize\csname normalshape\endcsname\rm
1355 \rtitlex\qquad\midrtitle \hfil \thepage}
1356 \def\@evenhead{\MakeRegistrationMarks\PrelimDraftfooter
1357 \normalsize\csname normalshape\endcsname\rm
1358 \thepage\hfil\midrtitle\qquad\rtitlex}
```

```
1359 \def\@oddfoot{}
1360 \def\@evenfoot{}
1361 \def\ps@headings{}
1362 \pagestyle{headings}
```
### **3.25 Output routine**

Modified to alter \brokenpenalty across columns

*Comment* We're playing with fire here: for example, **\@outputdblcol** has changed in LATEX  $2 \epsilon$  for 1995/06/01 (with the use of **\hb@xt@)**. *This* time there's no semantic change, but. . .

```
1363 \def\@outputdblcol{\if@firstcolumn \global\@firstcolumnfalse
1364 \global\setbox\@leftcolumn\box\@outputbox
1365 \global\brokenpenalty10000
1366 \else \global\@firstcolumntrue
1367 \global\brokenpenalty100
1368 \setbox\@outputbox\vbox{\hb@xt@\textwidth{\hb@xt@\columnwidth
1369 {\box\@leftcolumn \hss}\hfil \vrule \@width\columnseprule\hfil
1370 \hb@xt@\columnwidth{\box\@outputbox \hss}}}\@combinedblfloats
1371 \@outputpage \begingroup \@dblfloatplacement \@startdblcolumn
1372 \@whilesw\if@fcolmade \fi{\@outputpage\@startdblcolumn}\endgroup
1373 \fi}
```
### **3.26 Font-related definitions and machinery**

These are mostly for compatibility with plain tugboat.sty

```
1374 \newif\ifFirstPar \FirstParfalse
1375 \def\smash{\ssc}1376 \def\ninepoint{\small}
1377 \langle/classtail\rangle
```
\SMC *isn't* small caps — Barbara Beeton says she thinks of it as "big small caps". She says (modulo capitalisation of things. . . ):

For the things it's used for, regular small caps are not appropriate they're too small. Real small caps are appropriate for author names (and are so used in continental bibliographies), section headings, running heads, and, on occasion, words to which some emphasis is to be given. \SMC was designed to be used for acronyms and all-caps abbreviations, which look terrible in small caps, but nearly as bad in all caps in the regular text size. The principle of using "one size smaller" than the text size is similar to the design of caps in German — where they are smaller relative to lowercase than are caps in fonts intended for English, to improve the appearance of regular text in which caps are used at the heads of all nouns, not just at the beginnings of sentences.

We define this in terms of the memory of the size currently selected that's maintained in \@currsize: if the user does something silly re. selecting fonts, we'll get the wrong results. The following code is adapted from an old version of relsize.sty by Donald Arseneau and Matt Swift. (Note that the order of examination of \@currsize is to get the commonest cases out of the way first.) 1378  $\langle *common \rangle$ 

```
1379 \DeclareRobustCommand\SMC{%
1380 \ifx\@currsize\normalsize\small\else
1381 \ifx\@currsize\small\footnotesize\else
1382 \ifx\@currsize\footnotesize\scriptsize\else
1383 \ifx\@currsize\large\normalsize\else
1384 \ifx\@currsize\Large\large\else
1385 \ifx\@currsize\LARGE\Large\else
1386 \ifx\@currsize\scriptsize\tiny\else
1387 \ifx\@currsize\tiny\tiny\else
1388 \ifx\@currsize\huge\LARGE\else
1389 \ifx\@currsize\Huge\huge\else
1390 \small\SMC@unknown@warning
1391 \fi\fi\fi\fi\fi\fi\fi\fi\fi\fi
1392 }
1393 \newcommand\SMC@unknown@warning{\TBWarning{\string\SMC: nonstandard
1394 text font size command -- using \string\small}}
1395 \newcommand\textSMC[1]{{\SMC #1}}
```
The **\acro** command uses **\SMC** as it was originally intended. Note that, since most of these things are uppercase-only names, it fiddles with the spacefactor after inserting its text.

```
1396 \newcommand\acro[1]{\textSMC{#1}\@}
1397 \langle/common\rangle
```
# **3.27 Miscellaneous definitions**

\EdNote allows the editor to enter notes in the text of a paper. If the command is given something that appears like an optional argument, the entire text of the note is placed in square brackets. (Yes, it really is!)

```
1398 \langle *classtail \rangle1399 \def\xEdNote{{\EdNoteFont Editor's note:\enspace }}
1400 \def \EdNote{\@ifnextchar[%]
1401 {%
1402 \ifvmode
1403 \smallskip\noindent\let\@EdNote@\@EdNote@v
1404 \else
1405 \unskip\quad\def\@EdNote@{\unskip\quad}%
1406 \fi
1407 \@EdNote
1408 }%
1409 \xEdNote
1410 }
1411 \long\def\@EdNote[#1]{%
1412 [\thinspace\xEdNote\ignorespaces
1413 #1%
1414 \unskip\thinspace]%
1415 \@EdNote@
1416 }
1417 \def\@EdNote@v{\par\smallskip}
```
Macros for Mittelbach's self-documenting style

1418 \def\SelfDocumenting{% 1419 \setlength\textwidth{31pc} 1420 \onecolumn

```
1421 \parindent \z@
1422 \parskip 2\p@\@plus\p@\@minus\p@
1423 \oddsidemargin 8pc
1424 \evensidemargin 8pc
1425 \marginparwidth 8pc
1426 \toks@\expandafter{\@oddhead}%
1427 \xdef\@oddhead{\hss\hb@xt@\pagewd{\the\toks@}}%
1428 \toks@\expandafter{\@evenhead}%
1429 \xdef\@evenhead{\hss\hb@xt@\pagewd{\the\toks@}}%
1430 \def\ps@titlepage{}%
1431 }
1432 \def\ps@titlepage{}
1433
1434 \long\def\@makefntext#1{\parindent 1em\noindent\hb@xt@2em{}%
1435 \llap{\@makefnmark}\null$\mskip5mu$#1}
1436
1437 %% \long\def\@makefntext#1{\parindent 1em
1438 %% \noindent
1439 %% \hb@xt@2em{\hss\@makefnmark}%
1440 %% \hskip0.27778\fontdimen6\textfont\z@\relax
1441 %% #1%
1442 %% }
1443
1444
1445 \def\fnum@figure{{\small\bf Figure \thefigure}}
```
#### **3.28 Initialization**

If we're going to use Harvard-style bibliographies, we set up the bibliography style: the user doesn't get any choice.

```
1446 \if@Harvardcite
1447 \AtBeginDocument{%
1448 \bibliographystyle{ltugbib}%
1449 }
1450 \fi
1451 \authornumber\z@
1452 \let\@signature\@defaultsignature
1453 \InputIfFileExists{ltugboat.cfg}{\TBInfo{Loading ltugboat
1454 configuration information}}{}
1455 \langle/classtail\rangle
```
# **4 LATEX 2***ε* **Proceedings class**

\@tugclass Make the code of ltugboat.cls (when we load it) say it's really us:

```
1456 \langle *Itugproccls\rangle1457 \def\@tugclass{ltugproc}
```
\if@proctw@column For the case where we're preparing the preprints, we may not have been able to prepare submissions for typesetting in two columns. In this case, therefore, we may need the option onecolumn, that will suppress the use of twocolumn setting within the article.

```
1458 \newif\if@proctw@column \@proctw@columntrue
                   1459 \DeclareOption{onecolumn}{\@proctw@columnfalse}
    \if@proc@sober
TUG'96 proceedings switched to more sober headings still; so the tug95 option
\if@proc@numerable
                    establishes the original state. In the absence of any other guidance, we use the '96
                    for TUG'97 proceedings, but also allow numbering of sections.
                   1460 \newif\if@proc@sober
                   1461 \newif\if@proc@numerable
                   1462 \DeclareOption{tug95}{%
                   1463 \@proc@soberfalse
                   1464 \@proc@numerablefalse
                   1465 }
                   1466 \DeclareOption{tug96}{%
                   1467 \@proc@sobertrue
                   1468 \@proc@numerablefalse
                   1469 }
                   1470 \DeclareOption{tug97}{%
                   1471 \@proc@sobertrue
                   1472 \@proc@numerabletrue
                   1473 }
                   1474 \DeclareOption{tug2002}{%
                   1475 \@proc@sobertrue
                   1476 \@proc@numerabletrue
                   1477 \let\if@proc@numbersec\iftrue
                   1478 \PassOptionsToClass{numbersec}{ltugboat}%
                   1479 }
\if@proc@numbersec If we're in a class that allows section numbering (the actual check occurs after
                    \ProcessOptions, we can have the following:
                   1480 \DeclareOption{numbersec}{\let\if@proc@numbersec\iftrue
                   1481 \PassOptionsToClass{numbersec}{ltugboat}%
                   1482 }
                   1483 \DeclareOption{nonumber}{\let\if@proc@numbersec\iffalse
                   1484 \PassOptionsToClass{nonumber}{ltugboat}%
                   1485 }
       \ifTB@title If we have a paper for which we want to create a detached title, with an editor's
                    note, and then set the paper separately, we use option notitle.
                   1486 \newif\ifTB@title
                   1487 \DeclareOption{title}{\TB@titletrue}
                   1488 \DeclareOption{notitle}{\TB@titlefalse
                   1489 \AtBeginDocument{\stepcounter{page}}}
                         There are these people who seem to think tugproc is an option as well as a
                    class. . .
                   1490 \DeclareOption{tugproc}{%
                   1491 \ClassWarning{\@tugclass}{Option \CurrentOption\space ignored}%
                   1492 }
                         All other options are simply passed to ltugboat...
```
\DeclareOption\*{\PassOptionsToClass{\CurrentOption}{ltugboat}}

If there's a tugproc defaults file, input it now: it may tell us which year we're to perform for. . . (Note: this code *is* millenium-proof. It's not terribly classy for years beyond 2069, but then I'm not going to be around then—this will be an interesting task for a future  $TFXie...$ )

```
1494 \InputIfFileExists{\@tugclass.cfg}{\ClassInfo{ltugproc}%
1495 {Loading ltugproc configuration information}}{}
1496 \@ifundefined{TUGprocExtraOptions}%
1497 {\let\TUGprocExtraOptions\@empty}%
1498 {\edef\TUGprocExtraOptions{,\TUGprocExtraOptions}}
```
\tugProcYear Now work out what year it is

```
1499 \@tempcnta\year
1500 \ifnum\@tempcnta<2000
1501 \divide\@tempcnta by100
1502 \multiply\@tempcnta by100
1503 \advance\@tempcnta-\year
1504 \@tempcnta-\@tempcnta
1505 \fi
```
And use that for calculating a year for us to use.

```
1506 \edef\@tempa{\noexpand\providecommand\noexpand\tugProcYear
1507 {\ifnum10>\@tempcnta0\fi\the\@tempcnta}}
1508 \@tempa
1509 \ClassInfo{ltugproc}{Class believes year is
1510 \expandafter\ifnum\tugProcYear<2000 19\fi\tugProcYear
1511 \@gobble}
```
Check that this is a "sensible year" (one for which we have a class option defined). If not, make it a 'suitable' year, in particular, one that allows numbering sections.

```
1512 \expandafter\ifx\csname ds@tug\tugProcYear\endcsname\relax
1513 \def\tugProcYear{2002}\fi
```
Now execute the default 'year' option and get on with processing. Note that this command gets ignored if the configuration file specifies a silly year.

```
1514 \ExecuteOptions{tug\tugProcYear,title\TUGprocExtraOptions}
1515 \ProcessOptions
1516 \if@proc@numbersec
1517 \if@proc@numerable
1518 \else
1519 \ClassWarning{\@tugclass}{This year's proceedings may not have
1520 numbered sections}%
1521 \fi
1522 \fi
```
Call ltugboat, adding whichever section numbering option is appropriate 1523 \LoadClass[\if@proc@numbersec numbersec\else nonumber\fi]{ltugboat}

# **4.1 Proceedings titles**

\maketitle \ifTB@madetitle There's no provision for 'section titles' in proceedings issues, as there are in *TUGboat* proper. Note the tedious LATEX bug-avoidance in the **\@TB@test@document** macro.

# \def\maketitle{%

```
1525 \begingroup
```
first, a bit of flim-flam to generate an initial value for \rhAuthor (unless the user's already given one with a \shortAuthor comand).

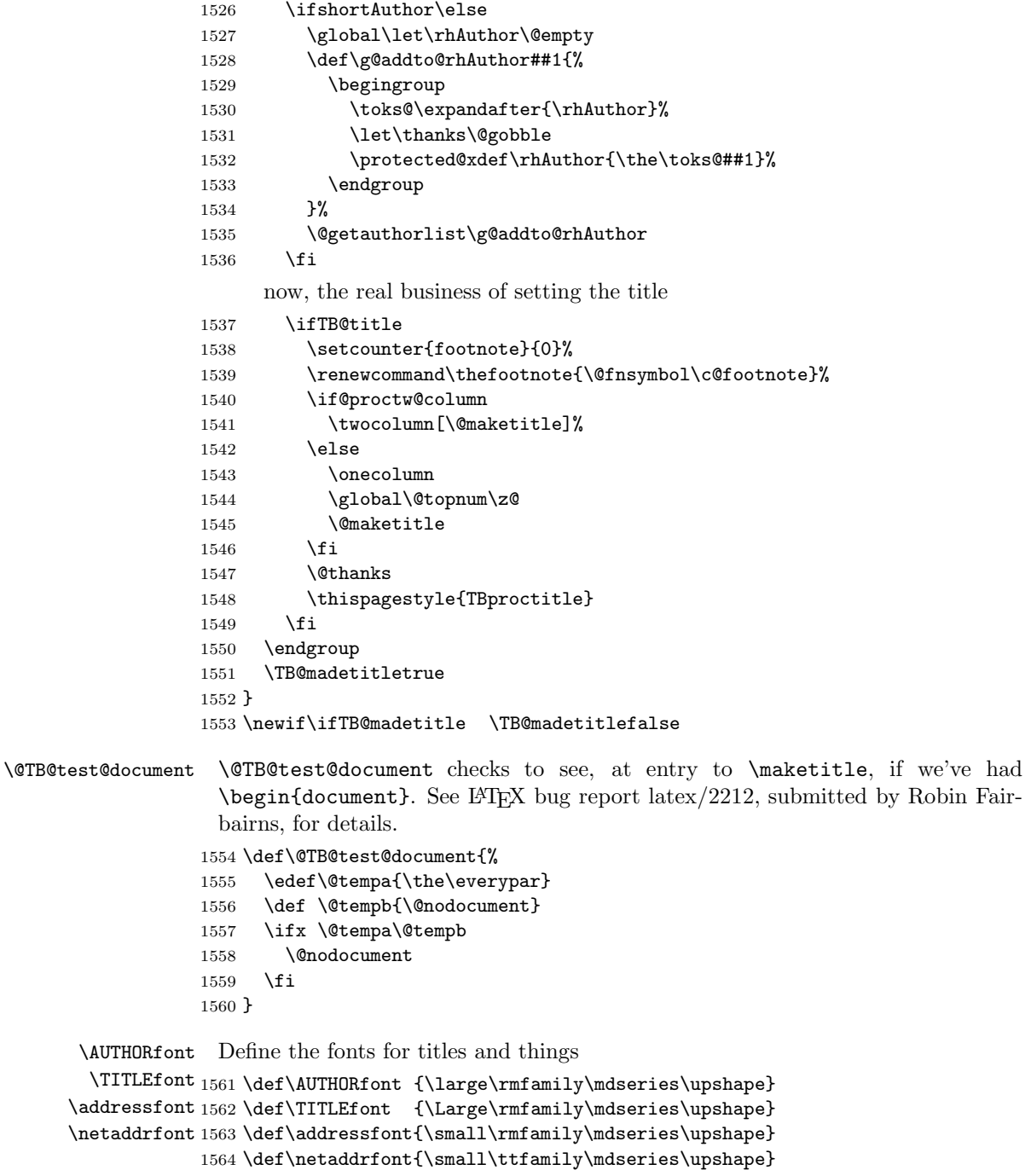

\aboveauthorskip Some stretchable stuff to permit variability in page layout. \belowauthorskip \belowabstractskip

```
1565 \newskip\aboveauthorskip \aboveauthorskip=18\p@ \@plus4\p@ 1566 \newskip\belowauthorskip \belowauthorskip=\aboveauthorskip
                                          \belowauthorskip=\ablaaboveauthorskip
1567 \newskip\belowabstractskip \belowabstractskip=14\p@ \@plus3\p@ \@minus2\p@
```
#### \@maketitle The body of \maketitle

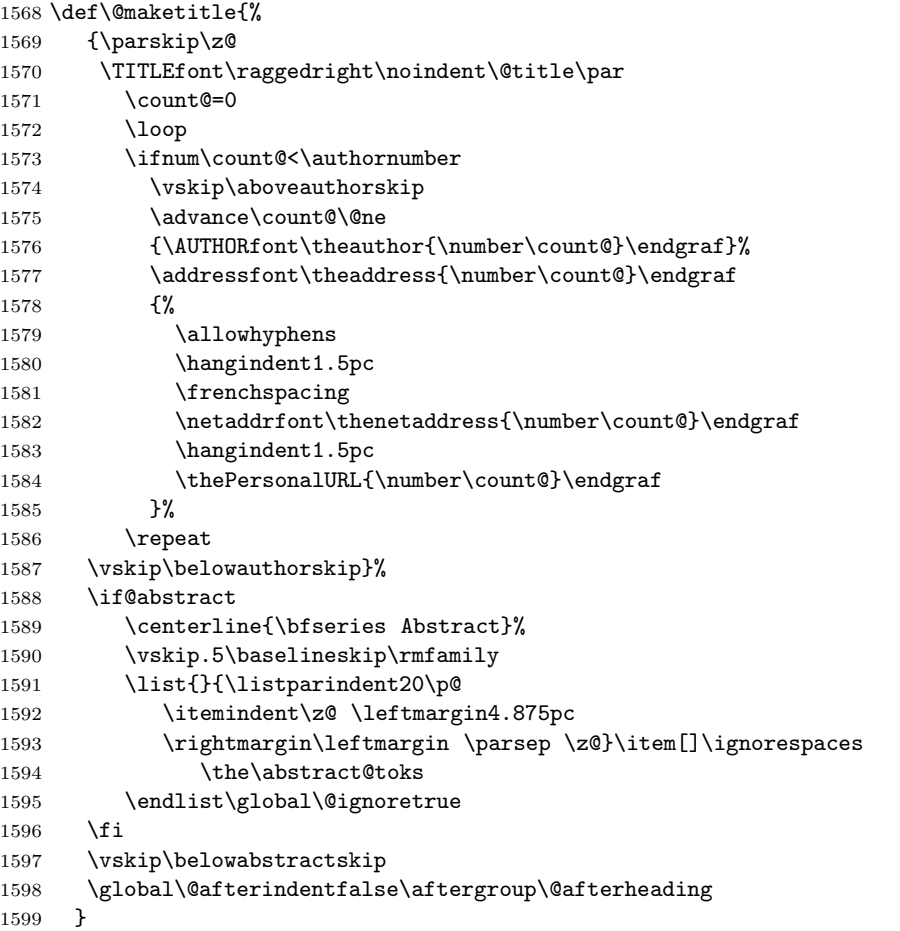

*Comment* This is all very weird...why we (of all people) don't allow \thanks currently escapes me.

This restriction simply removed 1998/01/09

 %\def\thanks#1{\@bsphack\TBWarning{\string\thanks\space 1601 % is not supported}\@esphack}

abstract Save the contents of the abstract environment in the token register \abstract@toks. \if@abstract We need to do this, as otherwise it may get 'typeset' (previously, it got put in a \abstract@toks box) before \begin{document}, and experiments prove that this means our shiny new \SMC doesn't work in this situation.

> If you need to understand the ins and outs of this code, look at the place I lifted it from: tabularx.dtx (in the tools bundle). The whole thing pivots on having stored the name of the 'abstract' environment in **\@abstract@**

\newtoks\abstract@toks \abstract@toks{}

```
1603 \let\if@abstract\iffalse
```
1604 \def\abstract{%

we now warn unsuspecting users who provide an abstract environment *after* the \maketitle that would typeset it. . .

```
1605 \ifTB@madetitle
```

```
1606 \TBWarning{abstract environment after \string\maketitle}
1607 \fi
1608 \def\@abstract@{abstract}%
1609 \ifx\@currenvir\@abstract@
1610 \else
1611 \TBError{\string\abstract\space is illegal:%
1612 \MessageBreak
1613 use \string\begin{\@abstract@} instead}%
1614 {\@abstract@\space may only be used as an environment}
1615 \fi
1616 \global\let\if@abstract\iftrue
1617 {\ifnum0='}\fi
1618 \@abstract@getbody}
```

```
1619 \let\endabstract\relax
```
\@abstract@getbody gets chunks of the body (up to the next occurrence of \end) and appends them to \abstract@toks. It then uses \@abstract@findend to detect whether this \end is followed by {abstract}

```
1620 \long\def\@abstract@getbody#1\end{%
```

```
1621 \global\abstract@toks\expandafter{\the\abstract@toks#1}%
```

```
1622 \@abstract@findend}
```
Here we've got to **\end** in the body of the abstract. **\@abstract@findend** takes the 'argument' of the \end do its argument.

```
1623 \def\@abstract@findend#1{%
1624 \def\@tempa{#1}%
```
If we've found an 'end' to match the 'begin' that we started with, we're done with gathering the abstract up; otherwise we stuff the end itself into the token register and carry on.

```
1625 \ifx\@tempa\@abstract@
1626 \expandafter\@abstract@end
1627 \else
```
It's not \end{abstract} — check that it's not \end{document} either (which signifies that the author's forgotten about ending the abstract)

```
1628 \def\@tempb{document}%
1629 \ifx\@tempa\@tempb
1630 \TBError{\string\begin{\@abstract@}
1631 ended by \string\end{\@tempb}}%
1632 {You've forgotten \string\end{\@abstract@}}
1633 \else
1634 \global\abstract@toks\expandafter{\the\abstract@toks\end{#1}}%
1635 \expandafter\expandafter\expandafter\@abstract@getbody
1636 \fi
1637 \fi}
```
In our case, the action at the 'proper' **\end** is a lot simpler than what appears in tabularx.dtx ... don't be surprised!

```
1638 \def\@abstract@end{\ifnum0='{\fi}%
                1639 \expandafter\end\expandafter{\@abstract@}}
 \creditfootnote
Sometimes we want the label "Editor's Note:", sometimes not.
\supportfootnote
1640 \def\creditfootnote{\nomarkfootnote\xEdNote}
                1641 \def\supportfootnote{\nomarkfootnote\relax}
                      General macro \nomarkfootnote to make a footnote without a reference
                  mark, etc. #1 is an extra command to insert, #2 the user's text.
                1642 \gdef\nomarkfootnote#1#2{\begingroup
                1643 \def\thefootnote{}%
                1644 % no period, please, also no fnmark.
                1645 \def\@makefntext##1{##1}%
                1646 \footnotetext{\noindent #1#2}%
                1647 \endgroup
                1648 }
 \makesignature \makesignature is improper in proceedings, so we replace it with a warning (and
                  a no-op otherwise)
                1649 \renewcommand{\makesignature}{\TBWarning
                1650 {\string\makesignature\space is invalid in proceedings issues}}
          \title
We redefine the \title command, so as to set the \rhTitle command at the same
       \TB@title
time. While we're at it, we redefine it to have optional arguments for use as 'short'
                  versions, thus obviating the need for users to use the \shortTitle command.
                1651 \renewcommand\title{\@dblarg\TB@title}
                1652 \def\TB@title[#1]#2{\gdef\@title{#2}%
                1653 \bgroup
                1654 \let\thanks\@gobble
                1655 \let\\\ \%1656 \protected@xdef\rhTitle{#1}%
                1657 \egroup
                1658 }
     \shortTitle
The \rh* commands are versions to be used in the running head of the article.
  \ifshortAuthor
Normally, they are the same things as the author and title of the article, but in the
    \shortAuthor
case that there are confusions therein, the text should provide substitutes, using
                  the \short* commands.
                1659 \def\shortTitle #1{\def\rhTitle{#1}}
                1660 \newif\ifshortAuthor
                1661 \def\shortAuthor #1{\def\rhAuthor{#1}\shortAuthortrue}
 \ps@TBproctitle
Now we define the running heads in terms of the \rh* commands.
      \ps@TBproc
1662 \def\ps@TBproctitle{\let\@oddhead\MakeRegistrationMarks
\dopagecommands
\setpagecommands 1664
  \TB@definefeet
1665 }
      \pfoottext 1666 \def\ps@TBproc{%
     \label{eq:1667} \verb+\|foottext+1667\let\@evenhead\MakeRegistrationMarks
                      \TB@definefeet
                      \def\@oddhead{\MakeRegistrationMarks
                1668 {%
                1669 \hfil
```

```
1670 \def\\{\unskip\ \ignorespaces}%
1671 \rmfamily\rhTitle
```

```
52
```

```
1672 }%
1673 }%
1674 \def\@evenhead{\MakeRegistrationMarks
1675 {%
1676 \def\\{\unskip\ \ignorespaces}%
1677 \rmfamily\rhAuthor
1678 \hfil
1679 }%
1680 }%
1681 \TB@definefeet
1682 }
1683
1684 \advance\footskip8\p@ % for deeper running feet
1685
1686 \def\dopagecommands{\csname @@pagecommands\number\c@page\endcsname}
1687 \def\setpagecommands#1#2{\expandafter\def\csname @@pagecommands#1\endcsname
1688 {#2}}
1689 \def\TB@definefeet{%
1690 \def\@oddfoot{\ifpreprint\pfoottext\hfil\Now\hfil\thepage
1691 \else\rfoottext\hfil\thepage\fi\dopagecommands}%
1692 \def\@evenfoot{\ifpreprint\thepage\hfil\Now\hfil\pfoottext
1693 \else\thepage\hfil\rfoottext\fi\dopagecommands}%
1694 }
1695
1696 \def\pfoottext{{\smc Preprint}: Proceedings of the \volyr{} Annual Meeting}
1697 \def\rfoottext{\normalfont\TUB, \volx\Dash
1698 {Proceedings of the \volyr{} Annual Meeting}}
1699
1700 \pagestyle{TBproc}
```
### **4.2 Section divisions**

Neither sections nor subsections are numbered by default in the proceedings style: note that this puts a degree of stress on authors' natural tendency to reference sections, which is a matter that needs attention. The class option NUMBERSEC once again numbers the sections (and noticeably changes the layout).

```
1701 \if@proc@numbersec
1702 \else
1703 \setcounter{secnumdepth}{0}
1704 \fi
```
Otherwise, the \section command is pretty straightforward. However, the \subsection and \subsubsection are run-in, and we have to remember to have negative stretch (and shrink if we should in future choose to have one) on the  $\langle \textit{afterskip} \rangle$  parameter of **\@startsection**, since the whole skip is going to end up getting negated. We use \TB@startsection to detect inappropriate forms.

```
1705 \if@proc@numbersec
1706 \else
1707 \if@proc@sober
1708 \def\section
1709 {\TB@nolimelabel
1710 \TB@startsection{{section}%
1711 1%
```

```
1712 \qquad \qquad \qquad \qquad \qquad1713 {-8\p@\@plus-2\p@\@minus-2\p@}%
1714 {6\p@}%
1715 {\normalfont {\normalfont{\hbox{\texttt{otherwise}\texttt{h}}}}1716 \else
1717 \def\section
1718 {\TB@nolimelabel
1719 \TB@startsection{{section}%
1720 1%1721 \anglez\alpha%
1722 \{-8\p{Q\cup Q\leq -2\p{Q\{\text{minus}-2\p{Q}\}}\}1723 {6\pmb{\downarrow} \rho^2}1724 {\large\bfseries\raggedright}}}
1725 \fi
1726 \def\subsection
1727 {\TB@nolimelabel
1728 \TB@startsection{{subsection}%
1729 2\%1730 \quad \text{20%}1731 <br>
{6\pmb{\geq\qquad \qquad 2\pmb{\geq\qquad \qquad 2\pmb{\geq\qquad \qquad 6\qquad}1732 \{-5\p0\oplus -\font1733 {\normalsize\bfseries}}}
1734 \def\subsubsection
1735 {\TB@nolimelabel
1736 \TB@startsection{{subsubsection}%
1737 3%
1738 \parindent%
1739 \anglez\mathcal{O}'1740 \{-5\p0\oplus -\font1741 {\normalsize\bfseries}}}
1742 \fi
1743 \langle/ltugproccls\rangle
```
# **5 Plain TEX styles**

 $1744 \left\langle *tugboatsty \right\rangle$ 1745 % err... 1746  $\langle$ /tugboatsty $\rangle$ 1747  $\langle *tugprocsty \rangle$ 1748 % err... 1749  $\langle$ /tugprocsty $\rangle$ 

# **6** The  $\text{PTEX } 2_{\varepsilon}$  compatibility-mode style files

```
1750 \langle *Itugboatsty\rangle1751 \@obsoletefile{ltugboat.cls}{ltugboat.sty}
1752 \LoadClass{ltugboat}
1753 \langle/ltugboatsty\rangle1754 \langle *Itugprocsty\rangle1755 \@obsoletefile{ltugproc.cls}{ltugproc.sty}
1756 \LoadClass{ltugproc}
1757 \langle/ltugprocsty\rangle
```